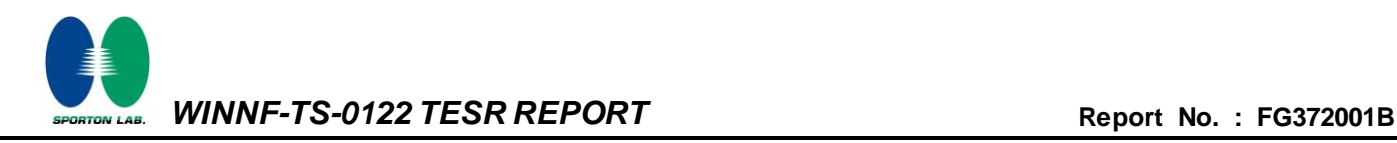

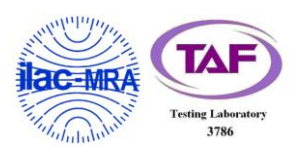

# <span id="page-0-3"></span><span id="page-0-0"></span>**WINNF-TS-0122 Test Report**

<span id="page-0-2"></span><span id="page-0-1"></span>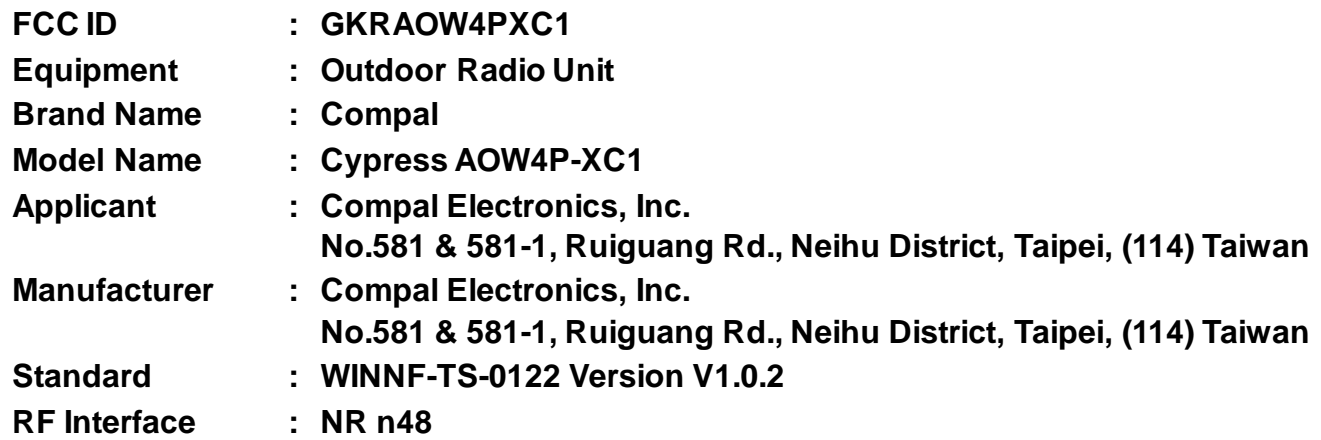

**The product was received on Aug. 16, 2023 and testing was performed from Aug. 16, 2023 to Sep. 20, 2023. We, Sporton International Inc. Wensan Laboratory, would like to declare that the tested sample has been evaluated in accordance with the test procedures given in WINNF-TS-0122 Version V1.0.2 and has been in compliance with the applicable technical standards.** 

**The test results in this report apply exclusively to the tested model / sample. Without written approval from Sporton International Inc. Wensan Laboratory, the test report shall not be reproduced except in full.** 

**Approved by: Jones Tsai**

*Sporton International Inc. Wensan Laboratory No.58, Aly. 75, Ln. 564, Wenhua 3rd, Rd., Guishan Dist., Taoyuan City 333010, Taiwan (R.O.C.)*

TEL: 886-3-327-0868 Page Number : 1 of 44 FAX: 886-3-327-0855 Issue Date : [Oct. 04, 2023](#page-2-0) Report Version : [01](#page-2-1)

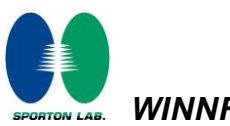

## **Table of Contents**

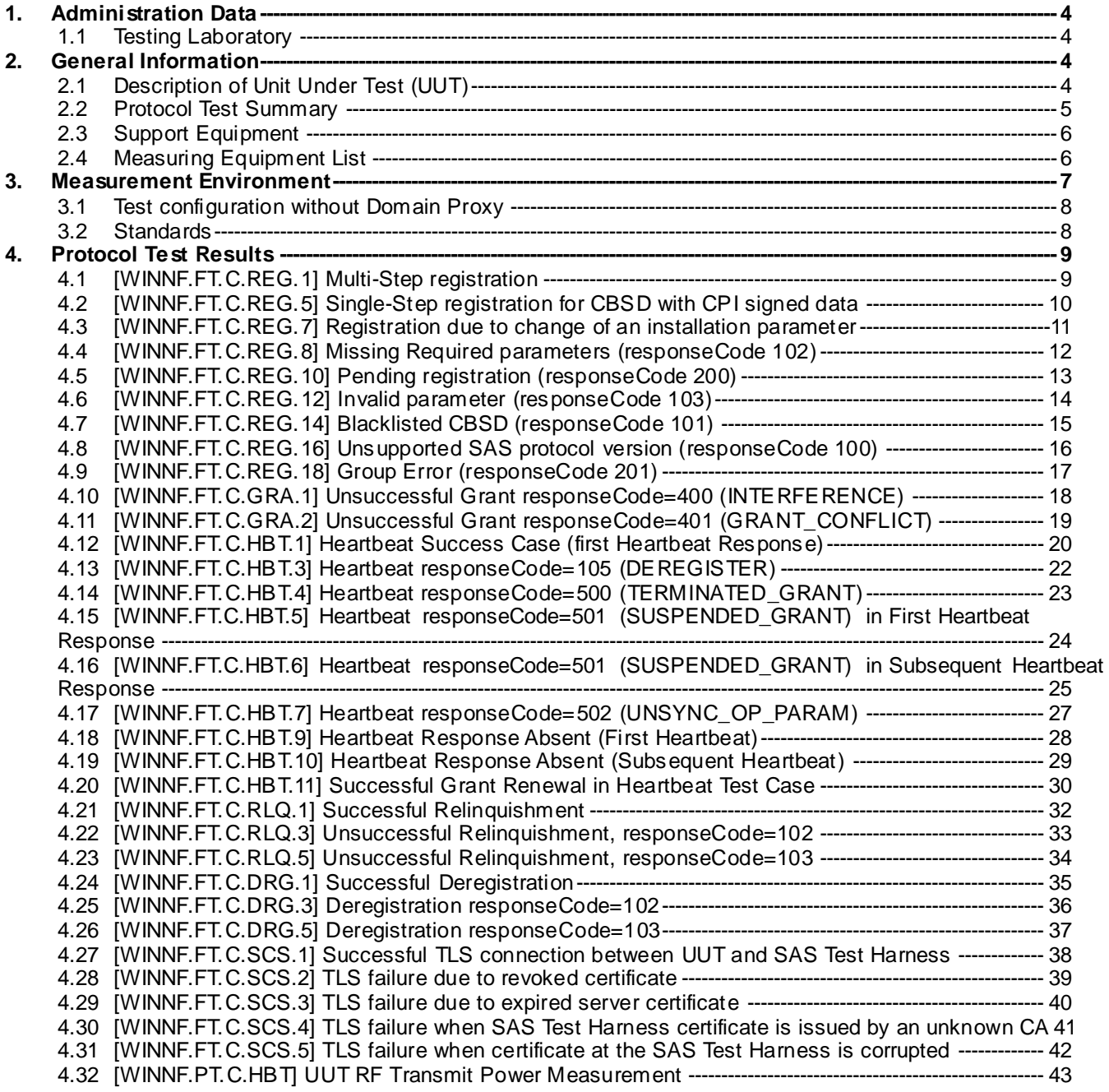

**Appendix A. Setup Photo Appendix B. RF measurement plots** 

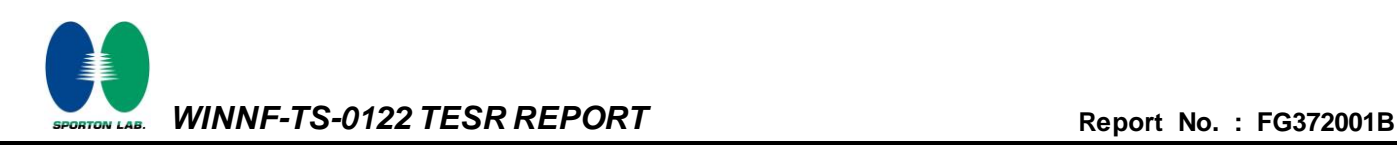

#### <span id="page-2-1"></span><span id="page-2-0"></span>**History of this test report**

<span id="page-2-2"></span>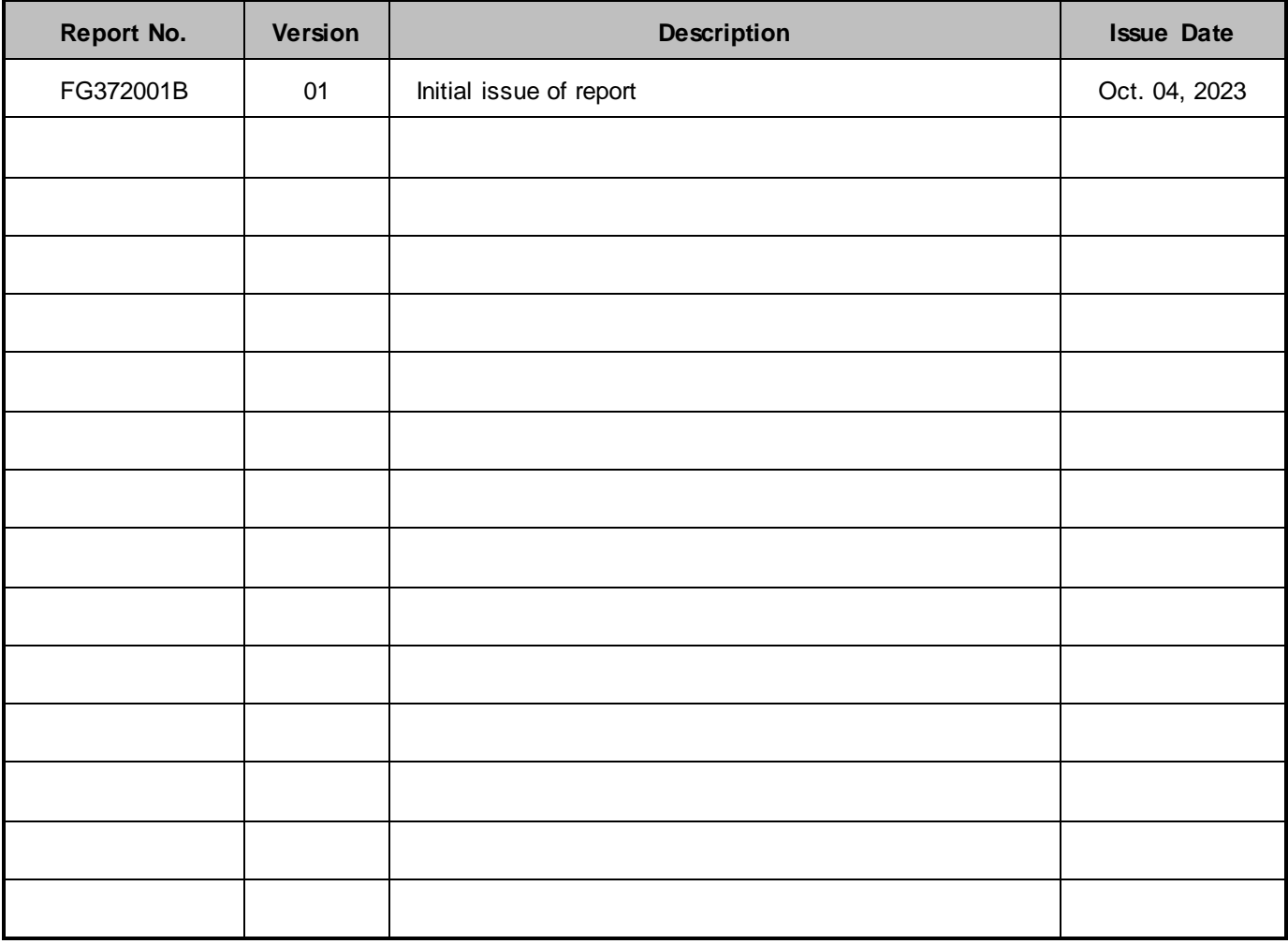

#### **Conformity Assessment Condition:**

The test results (PASS/FAIL) with all measurement uncertainty excluded are presented against the regulation limits or in accordance with the requirements stipulated by the applicant/manufacturer who shall bear all the risks of non-compliance that may potentially occur if measurement uncertainty is taken into account.

#### **Disclaimer:**

The product specifications of the EUT presented in the test report that may affect the test assessments are declared by the manufacturer who shall take full responsibility for the authenticity.

#### **Reviewed by: William Chen Report Producer: Clio Lo**

#### <span id="page-3-0"></span>**1. Administration Data**

#### <span id="page-3-1"></span>**1.1 Testing Laboratory**

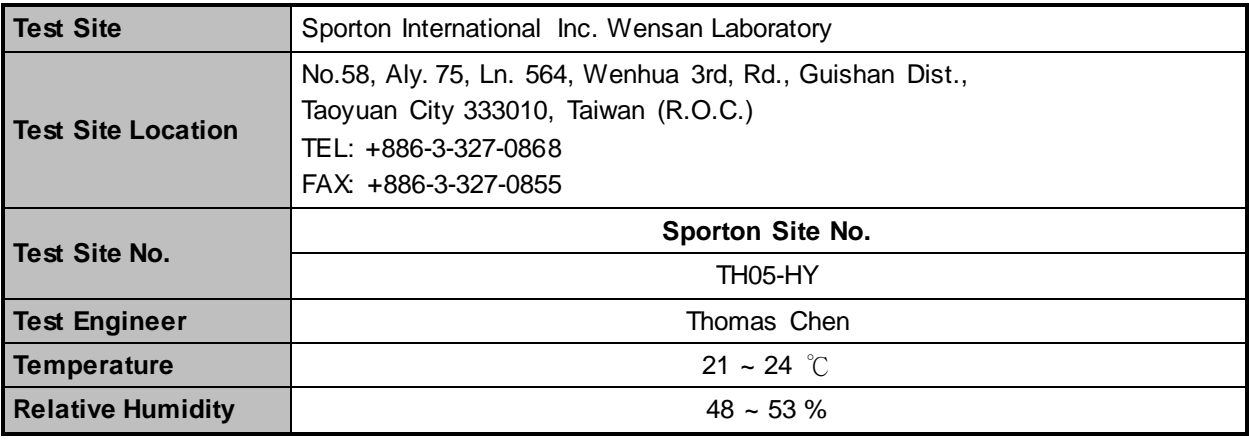

FCC designation No.: TW3786

#### <span id="page-3-2"></span>**2. General Information**

#### <span id="page-3-3"></span>**2.1 Description of Unit Under Test (UUT)**

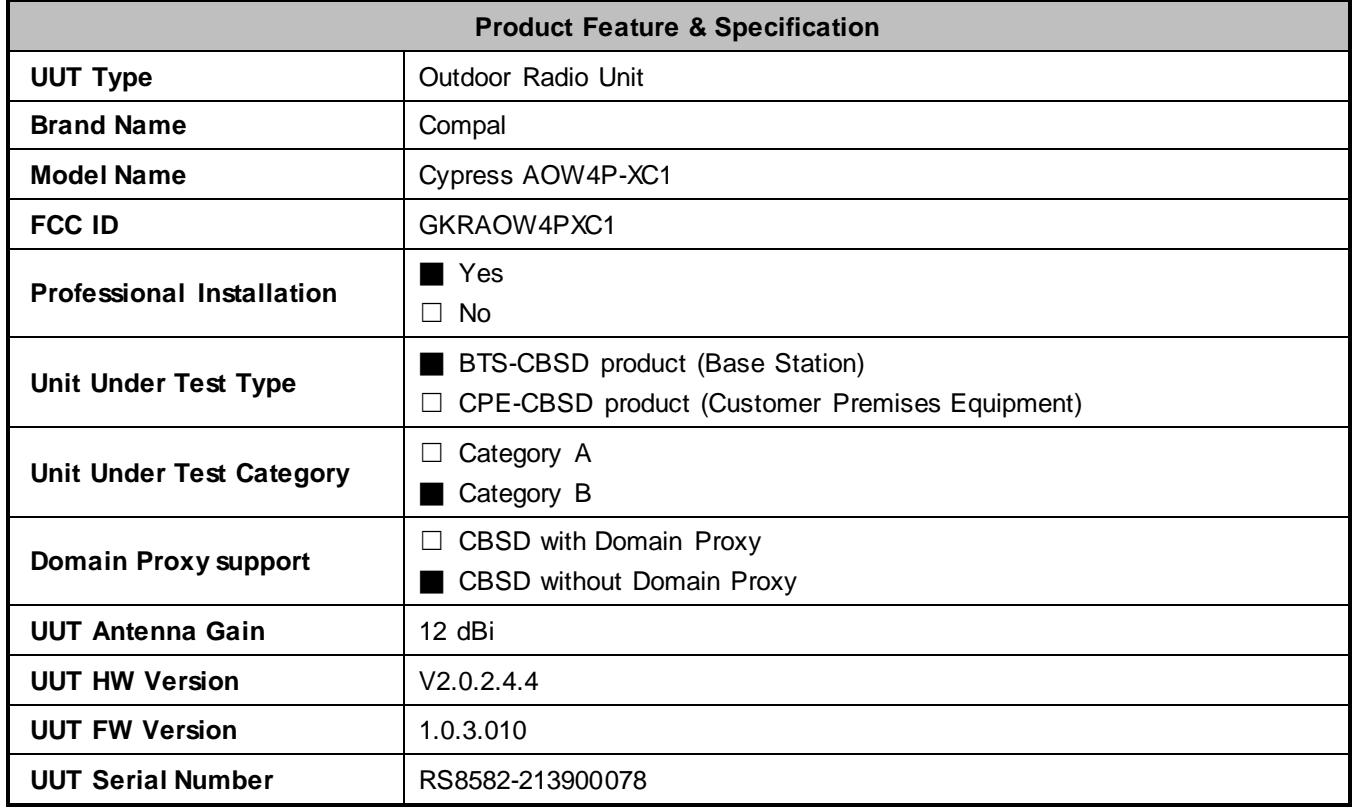

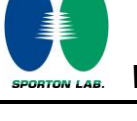

### <span id="page-4-0"></span>**2.2 Protocol Test Summary**

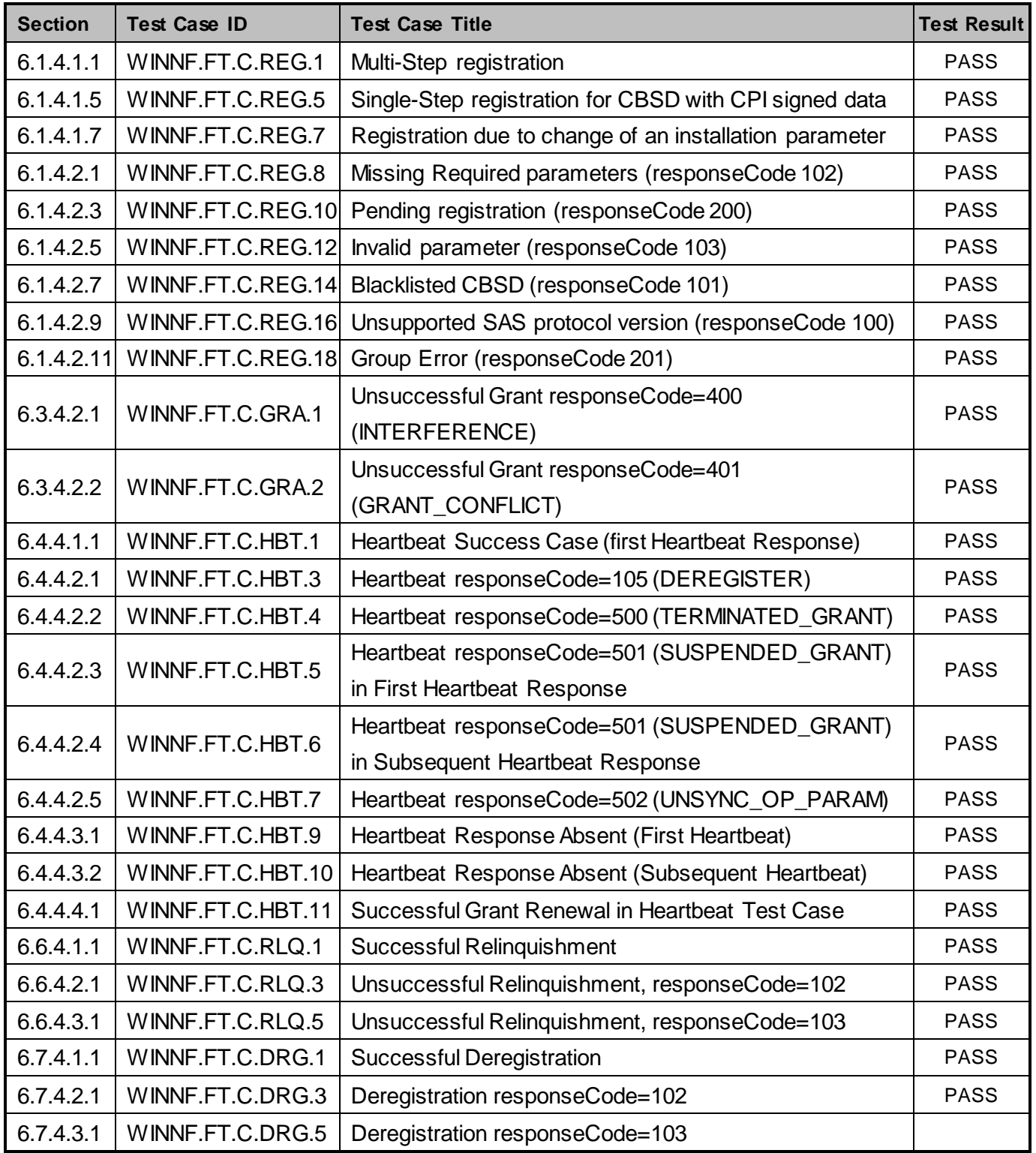

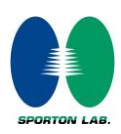

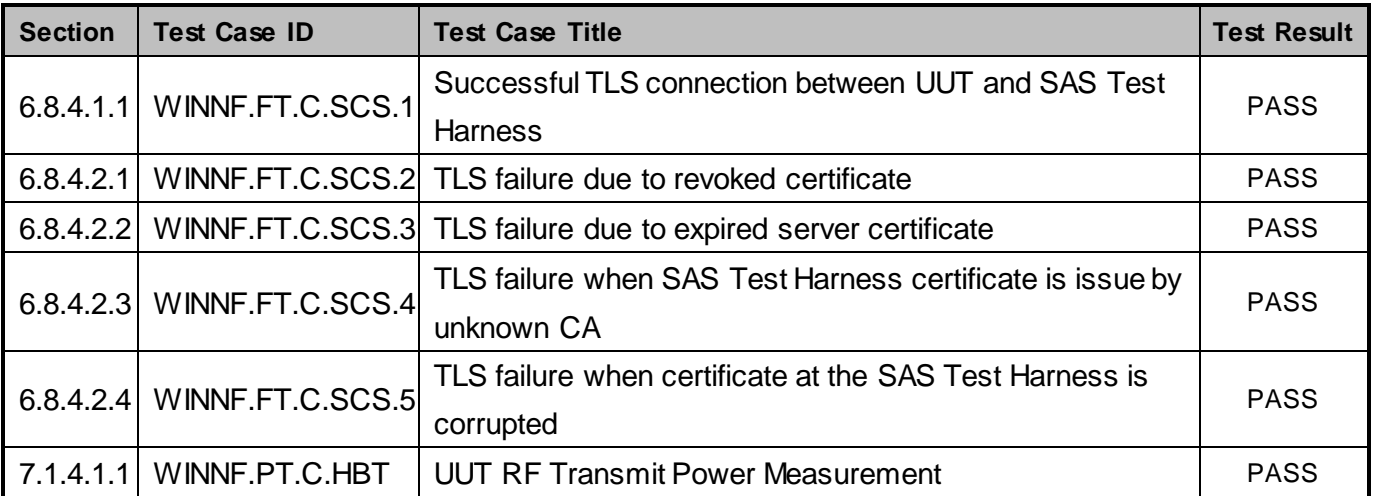

#### <span id="page-5-0"></span>**2.3 Support Equipment**

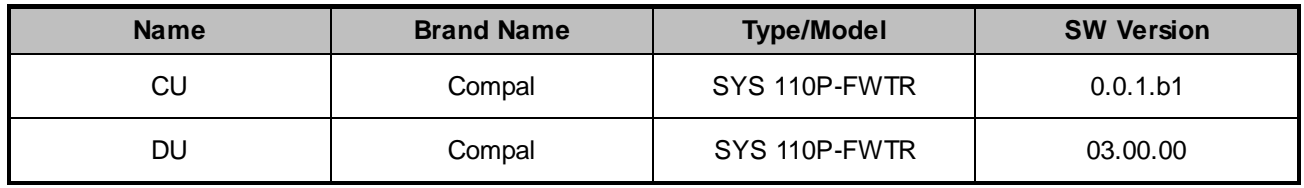

### <span id="page-5-1"></span>**2.4 Measuring Equipment List**

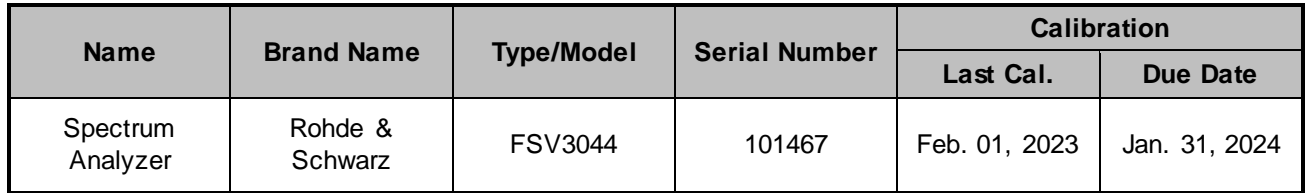

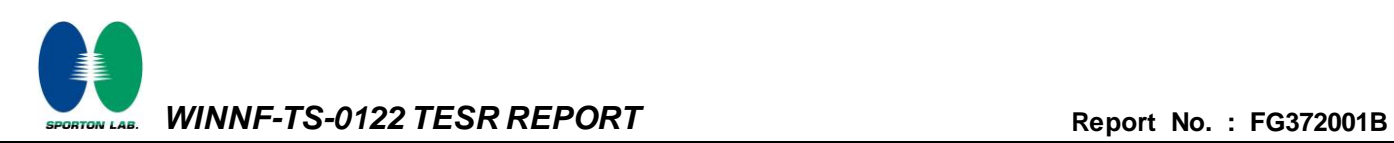

#### <span id="page-6-0"></span>**3. Measurement Environment**

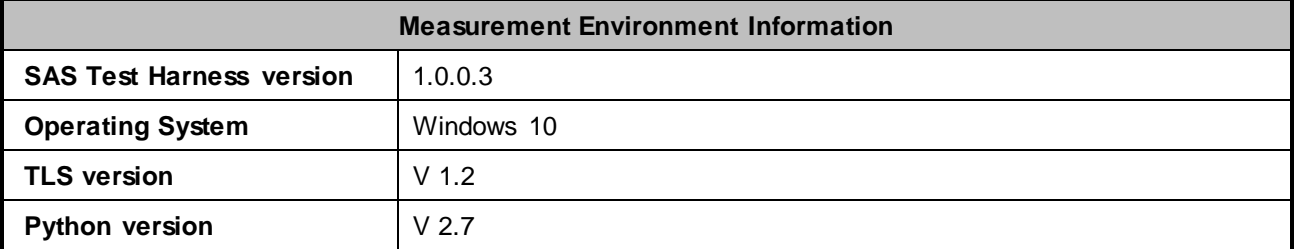

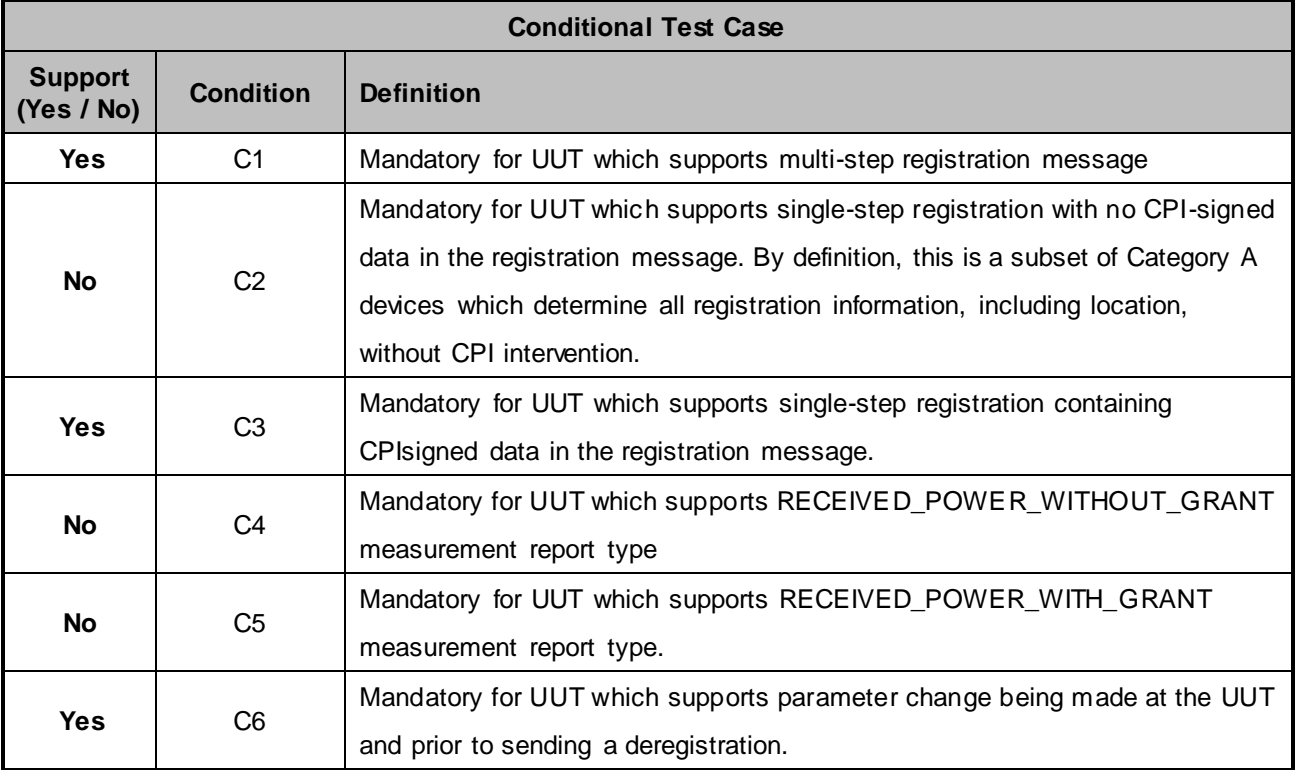

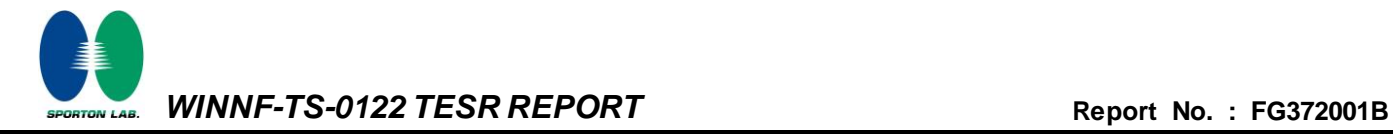

#### <span id="page-7-0"></span>**3.1 Test configuration without Domain Proxy**

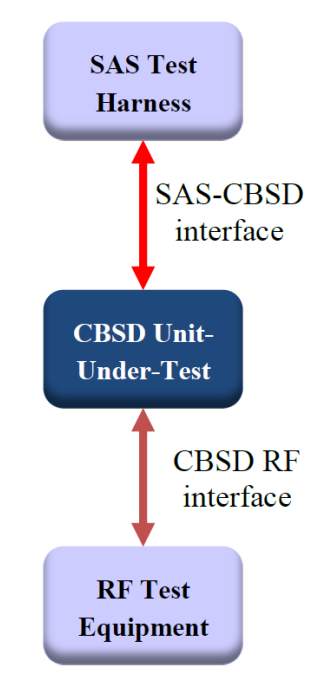

#### <span id="page-7-1"></span>**3.2 Standards**

[n.1]. WINNF-TS-0122 Version 1.0.2, "Conformance and Performance Test Technical Specification; CBSD/DP as Unit Under Test (UUT)", 25 November 2020

[n.2]. WINNF-TS-0016 Version 1.2.7, "SAS to CBSD Technical Specification", 21 March 2022

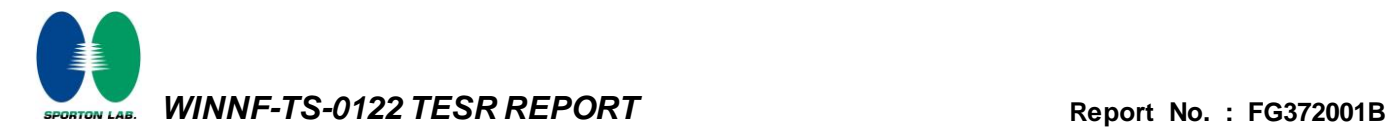

#### <span id="page-8-0"></span>**4. Protocol Test Results**

#### <span id="page-8-1"></span>**4.1 [WINNF.FT.C.REG.1] Multi-Step registration**

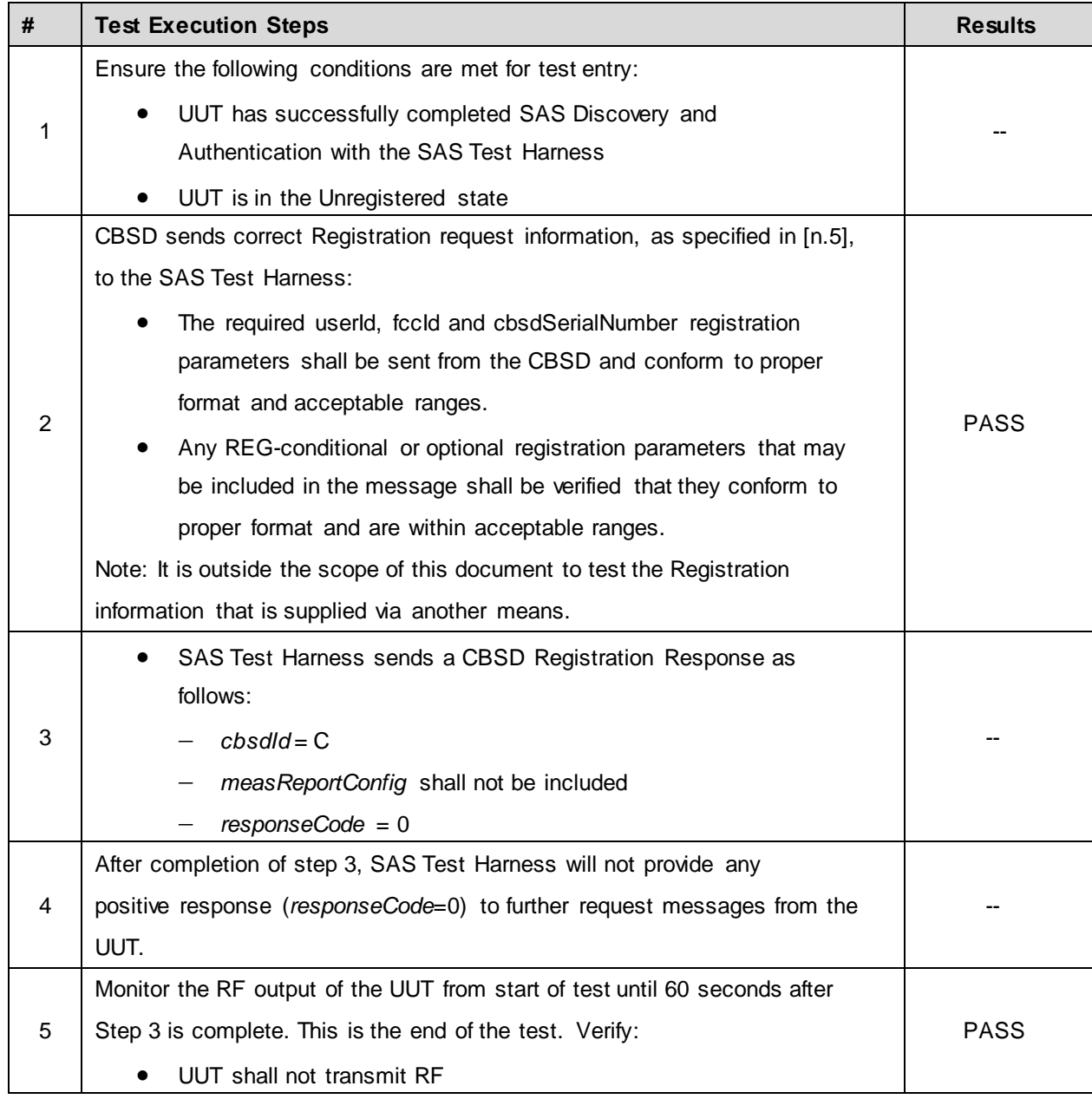

### <span id="page-9-0"></span>**4.2 [WINNF.FT.C.REG.5] Single-Step registration for CBSD with CPI signed data**

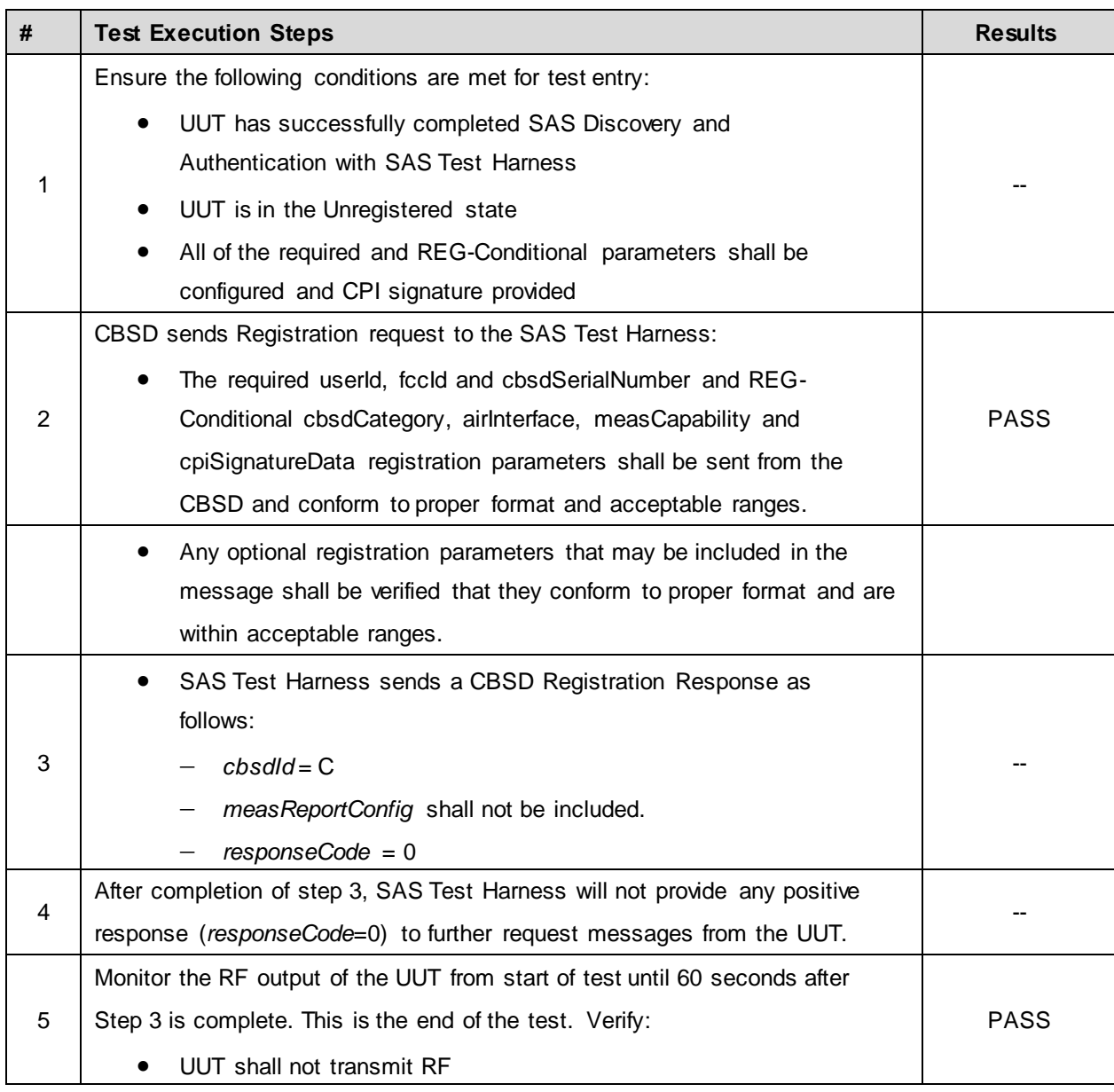

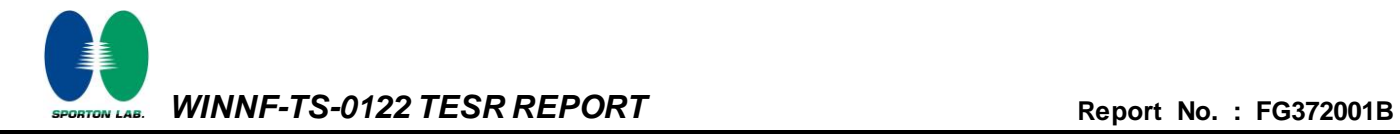

### <span id="page-10-0"></span>**4.3 [WINNF.FT.C.REG.7] Registration due to change of an installation parameter**

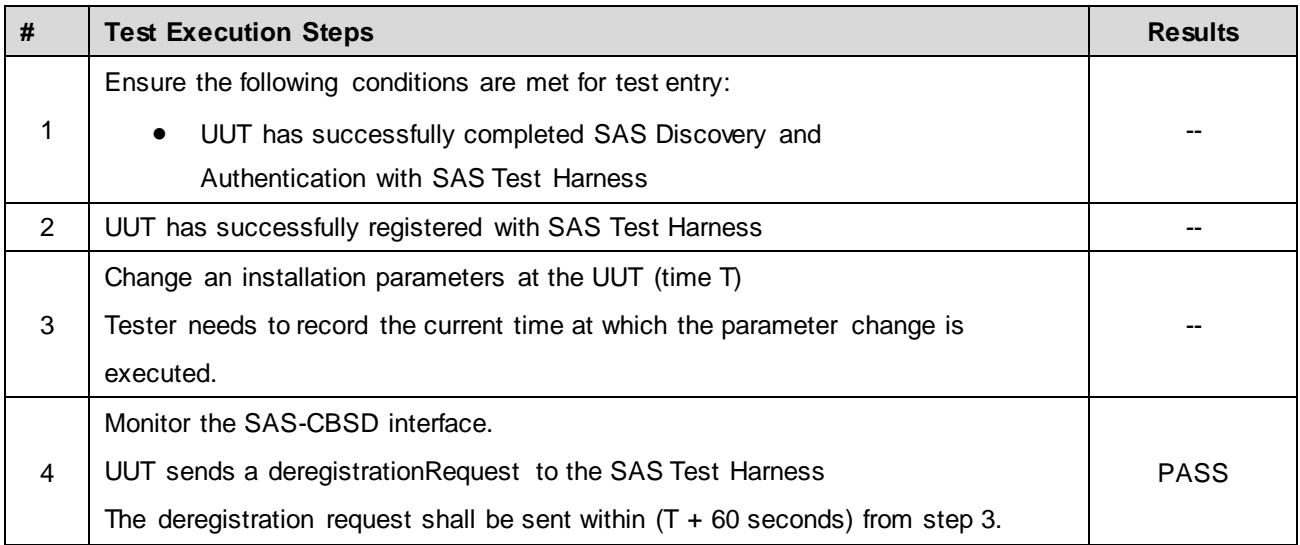

### <span id="page-11-0"></span>**4.4 [WINNF.FT.C.REG.8] Missing Required parameters (responseCode 102)**

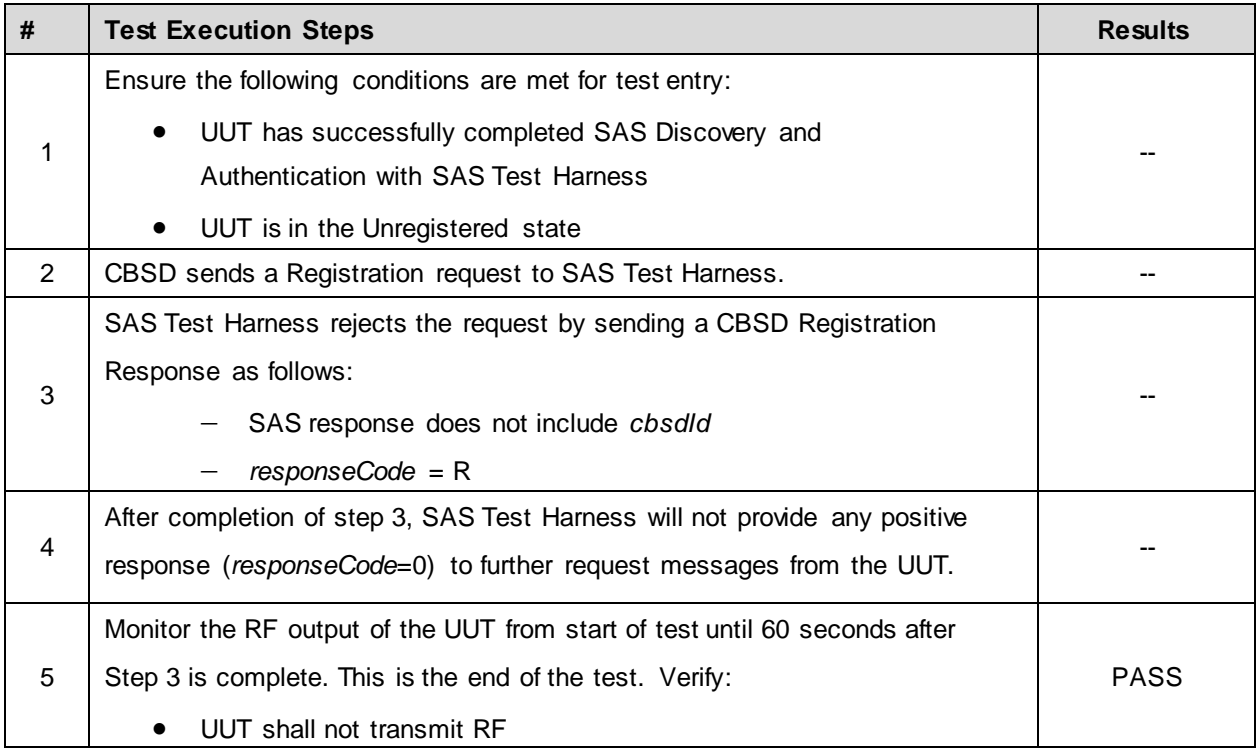

<span id="page-12-0"></span>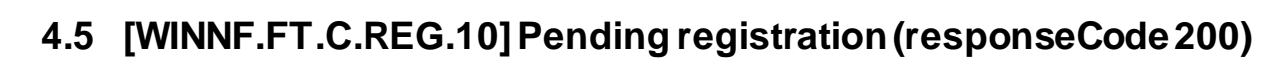

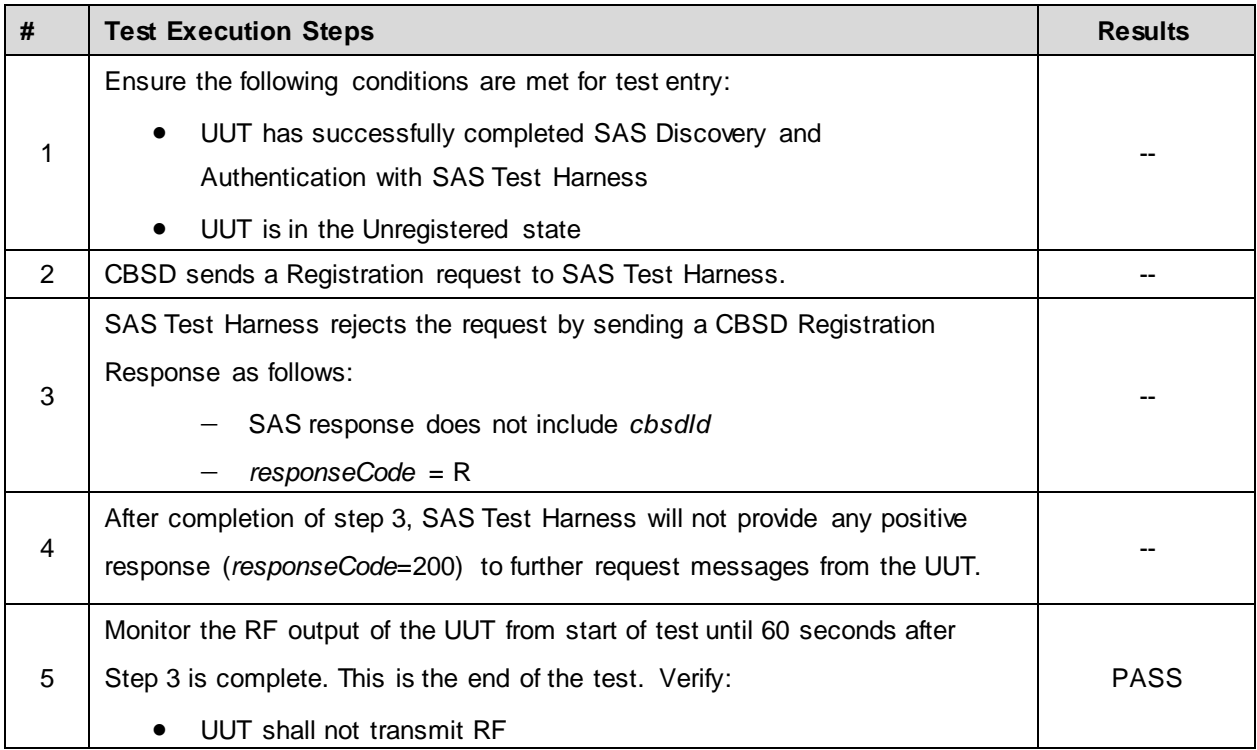

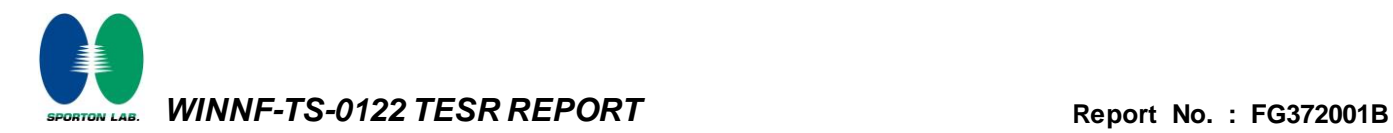

# <span id="page-13-0"></span>**4.6 [WINNF.FT.C.REG.12] Invalid parameter (responseCode 103)**

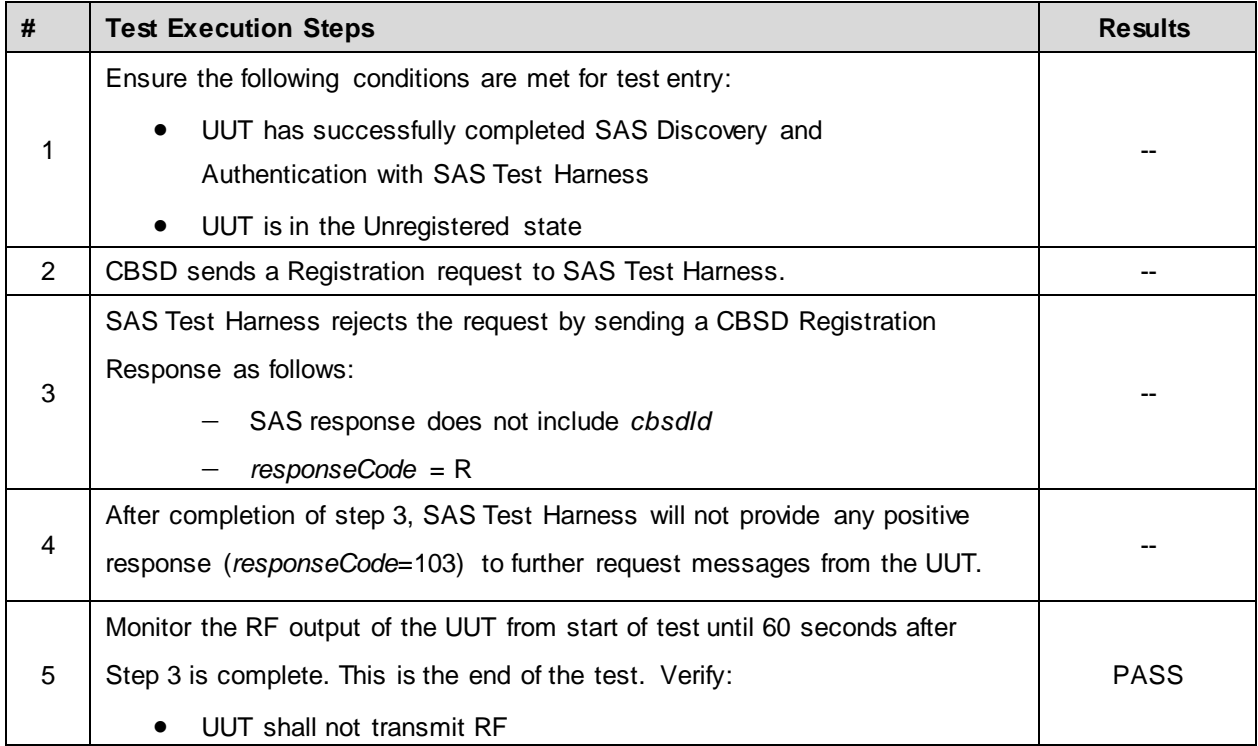

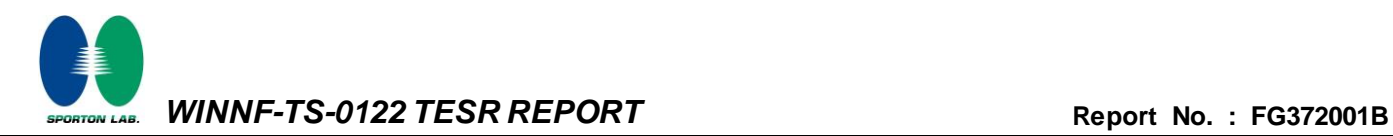

#### <span id="page-14-0"></span>**4.7 [WINNF.FT.C.REG.14] Blacklisted CBSD (responseCode 101)**

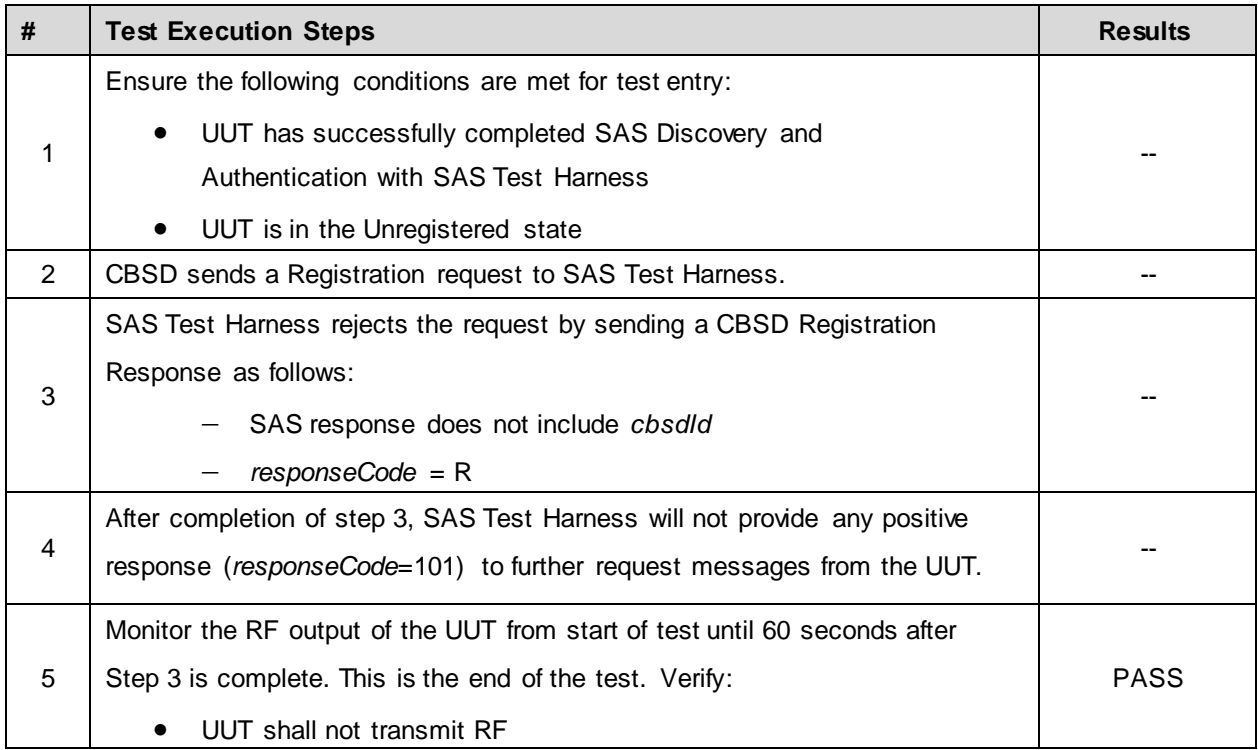

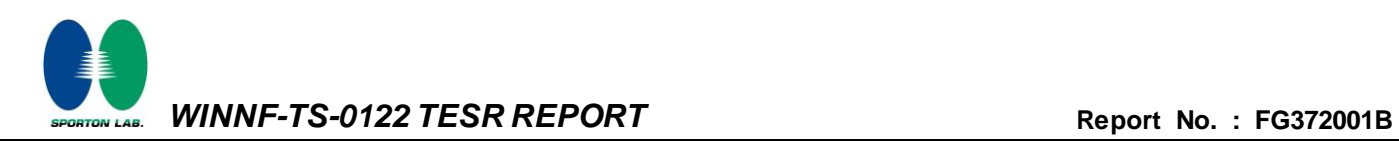

#### <span id="page-15-0"></span>**4.8 [WINNF.FT.C.REG.16] Unsupported SAS protocol version (responseCode 100)**

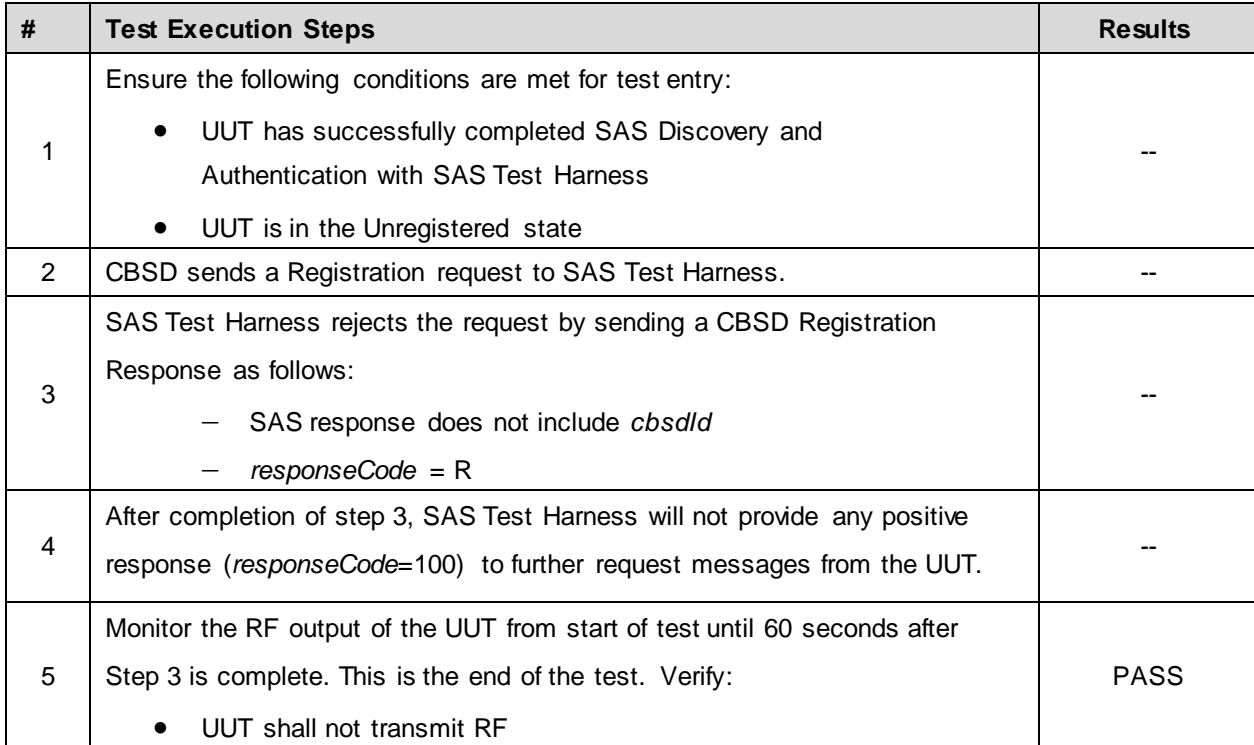

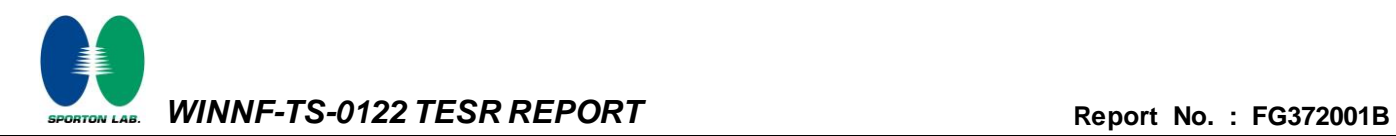

#### <span id="page-16-0"></span>**4.9 [WINNF.FT.C.REG.18] Group Error (responseCode 201)**

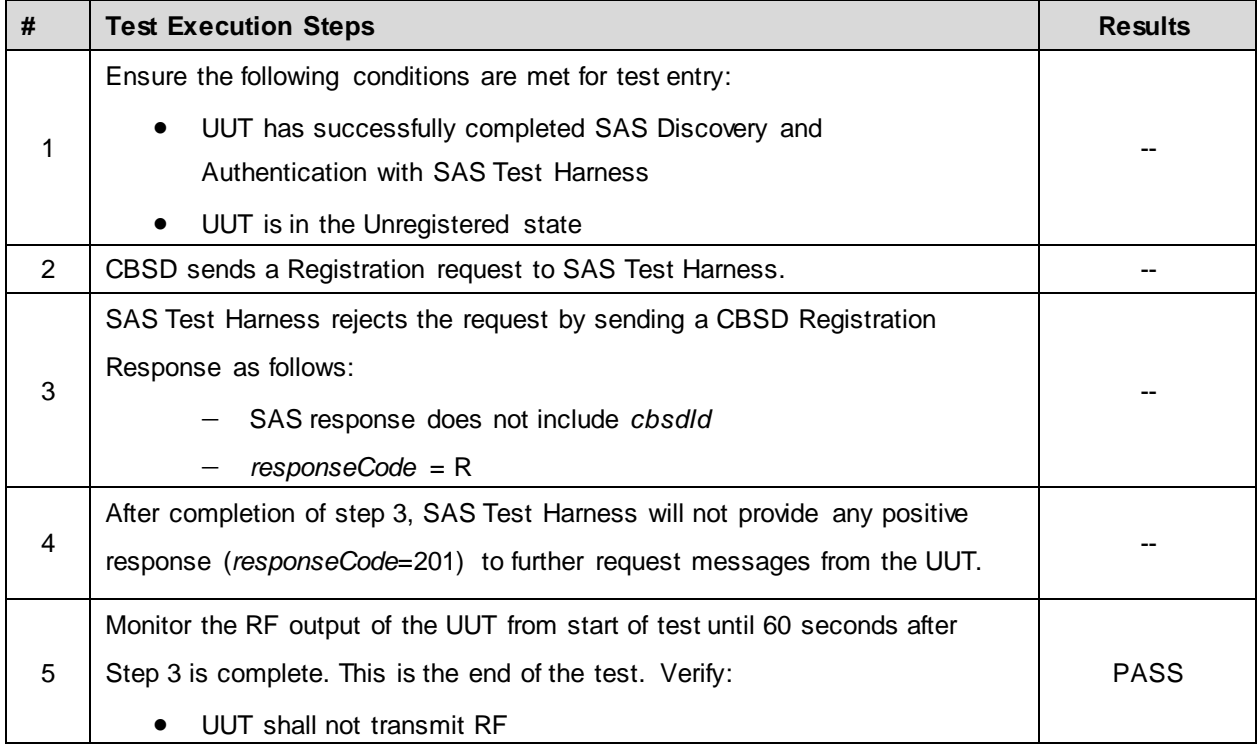

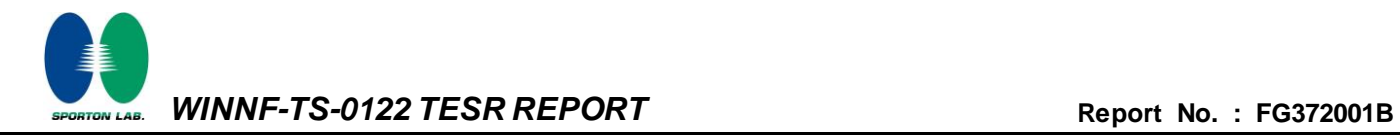

#### <span id="page-17-0"></span>**4.10 [WINNF.FT.C.GRA.1] Unsuccessful Grant responseCode=400 (INTERFERENCE)**

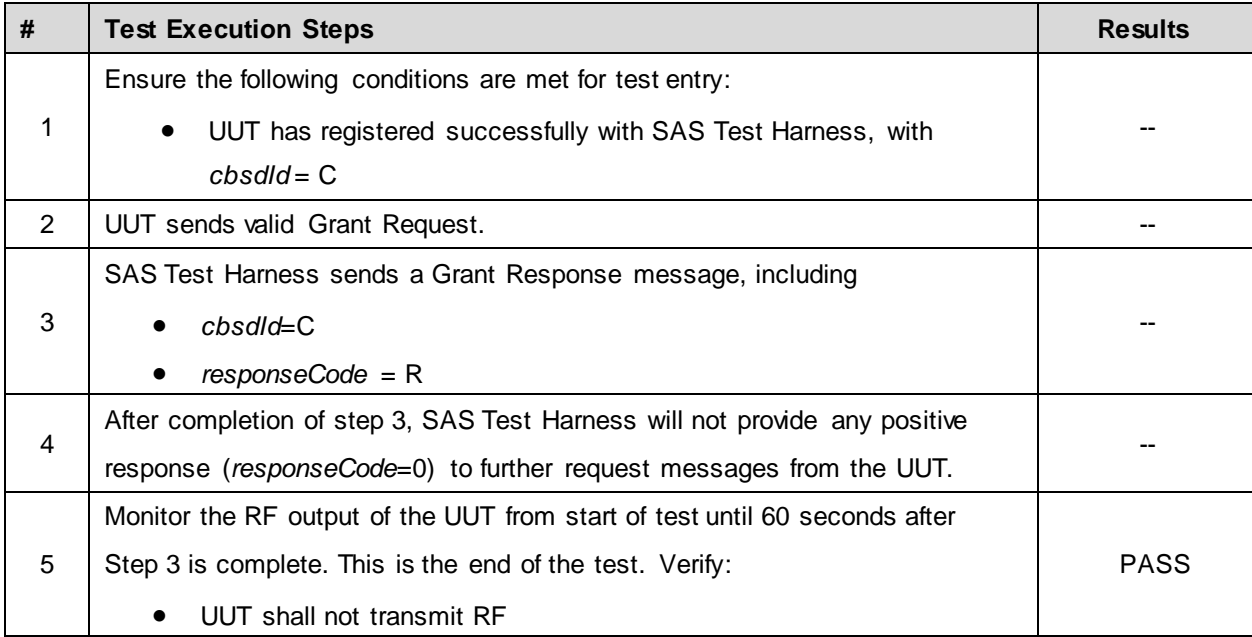

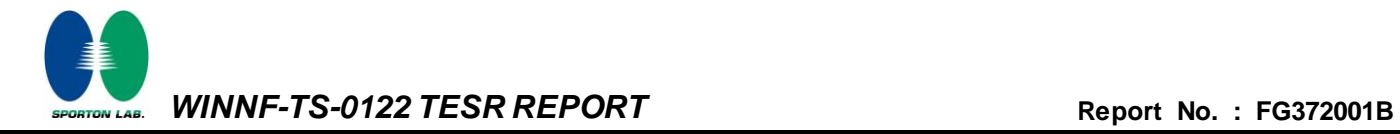

#### <span id="page-18-0"></span>**4.11 [WINNF.FT.C.GRA.2] Unsuccessful Grant responseCode=401 (GRANT\_CONFLICT)**

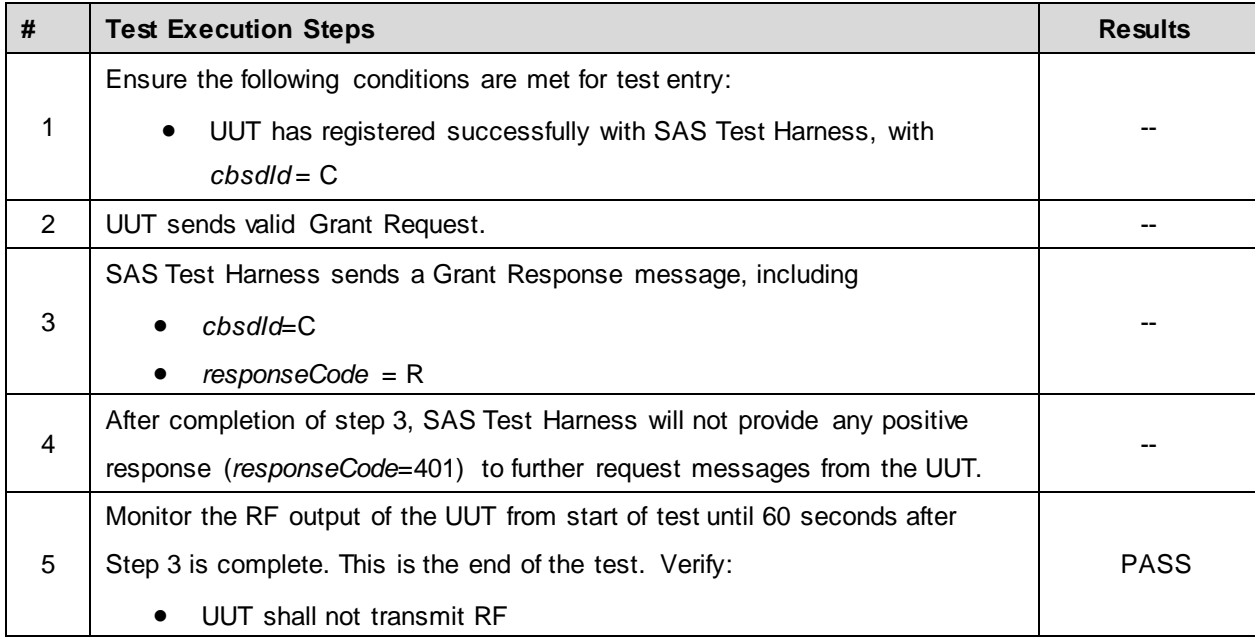

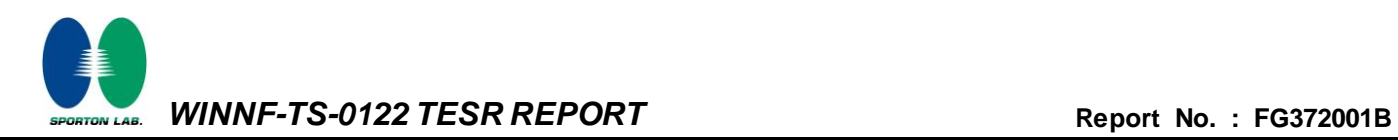

#### <span id="page-19-0"></span>**4.12 [WINNF.FT.C.HBT.1] Heartbeat Success Case (first Heartbeat Response)**

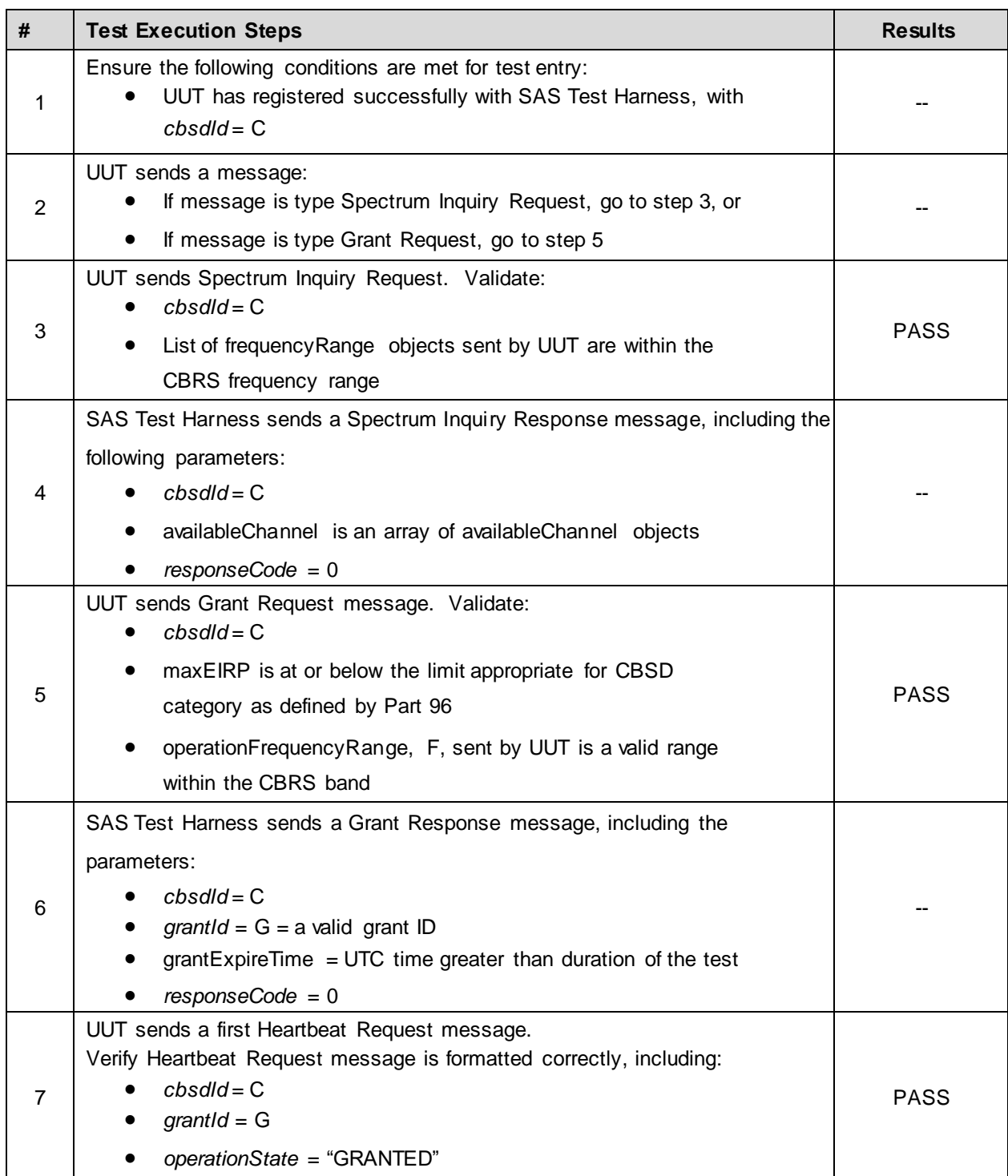

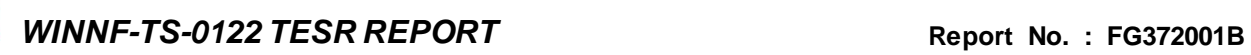

**SPORTON LAB.** 

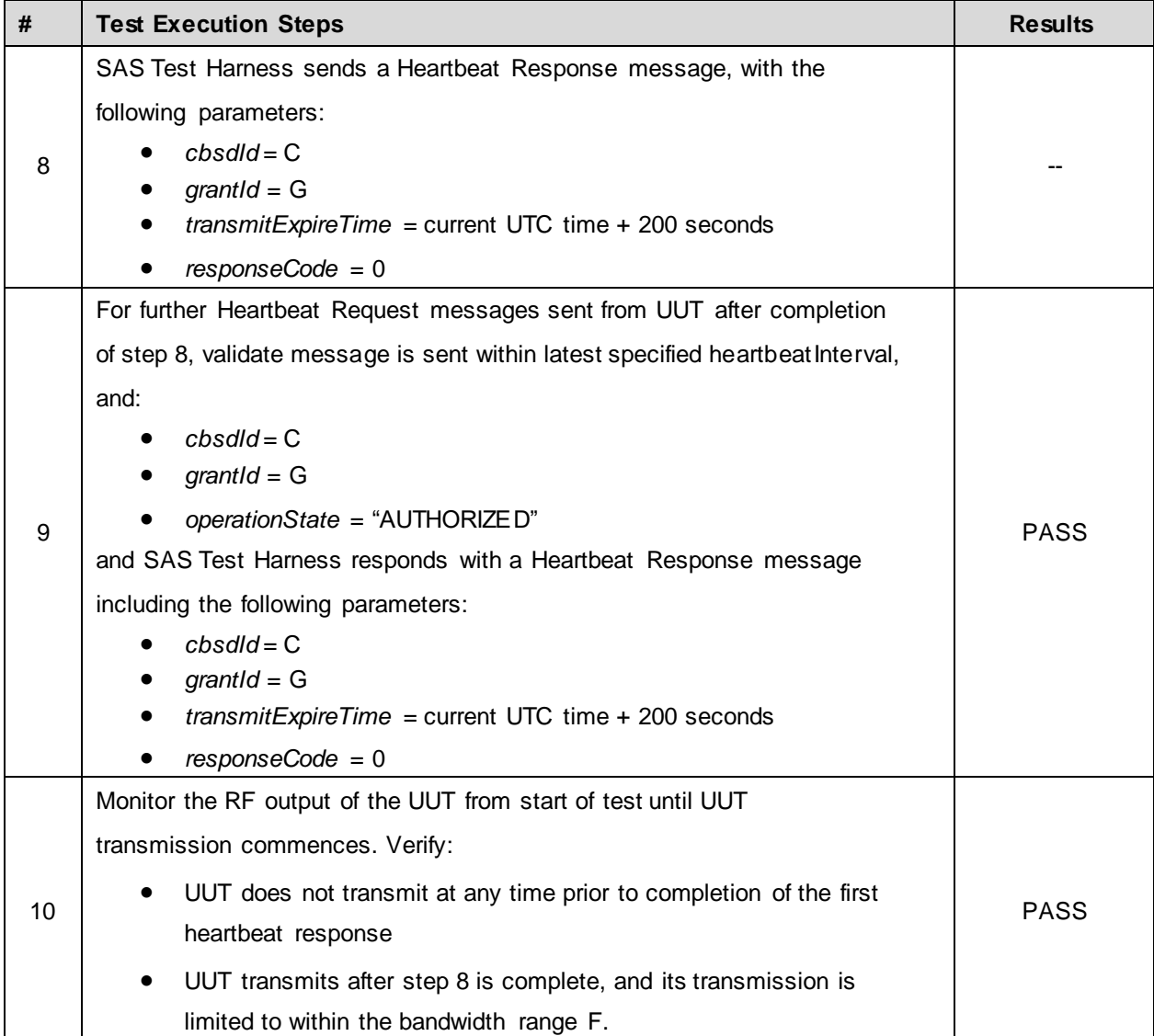

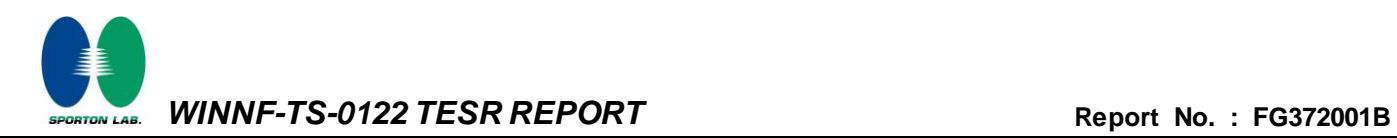

#### <span id="page-21-0"></span>**4.13 [WINNF.FT.C.HBT.3] Heartbeat responseCode=105 (DEREGISTER)**

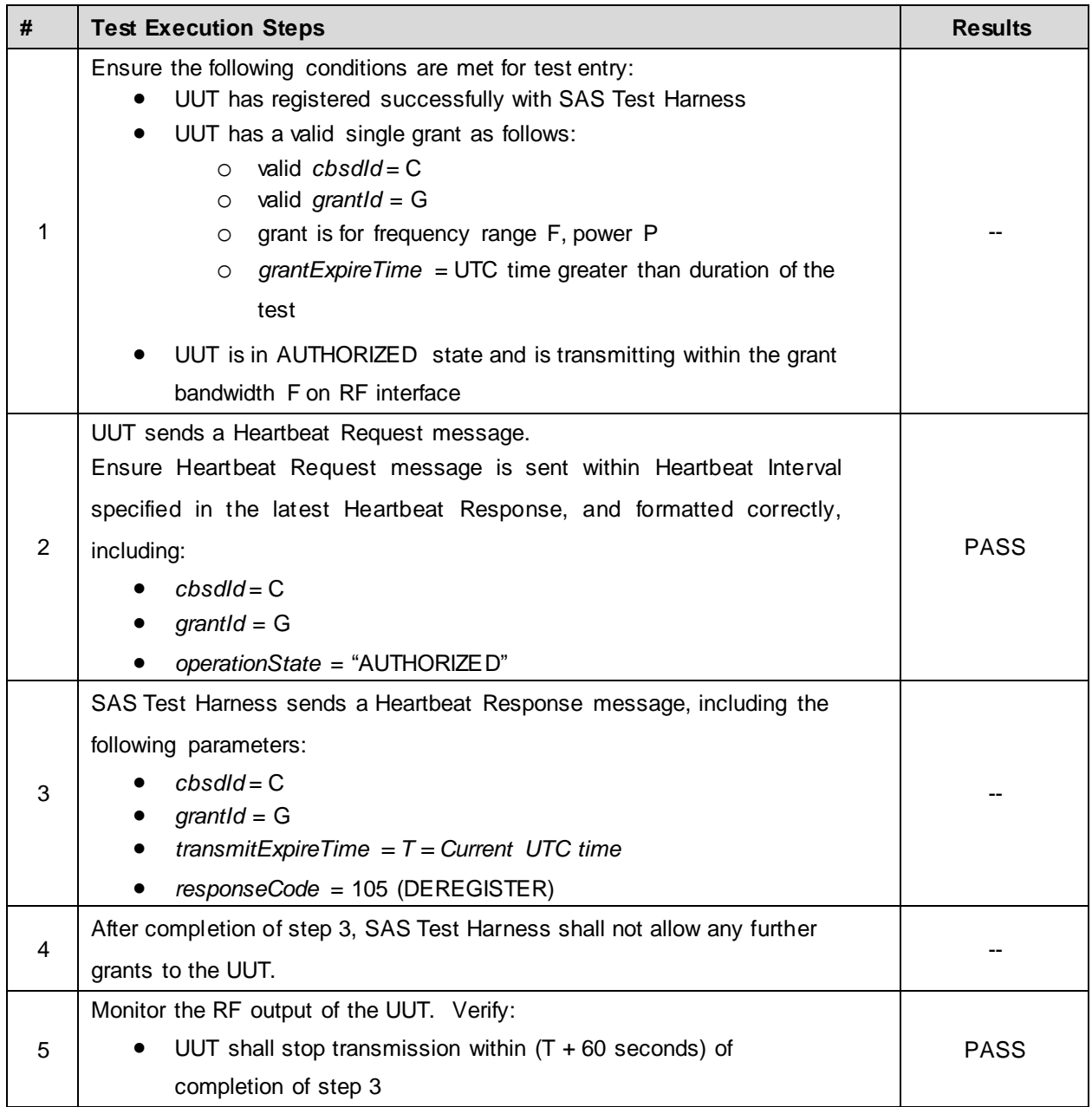

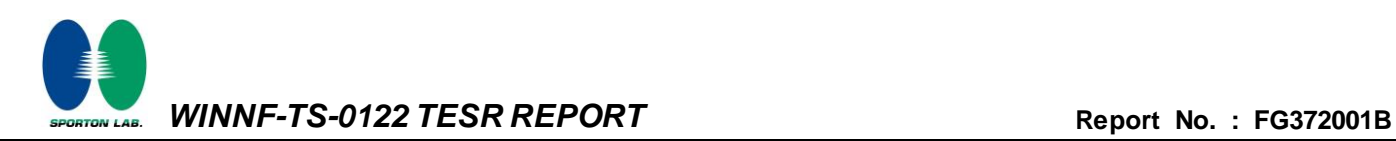

### <span id="page-22-0"></span>**4.14 [WINNF.FT.C.HBT.4] Heartbeat responseCode=500 (TERMINATED\_GRANT)**

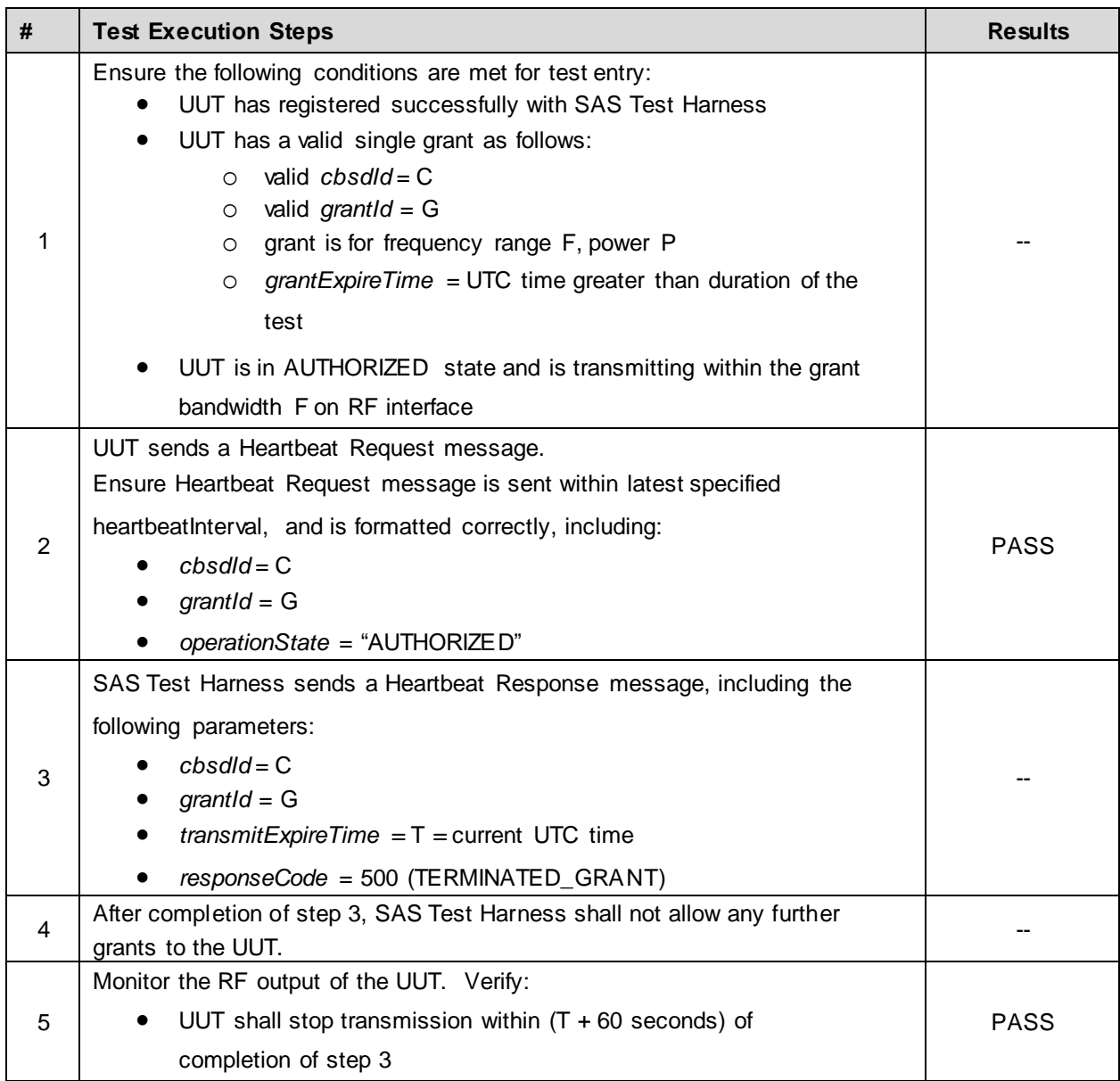

#### <span id="page-23-0"></span>**4.15 [WINNF.FT.C.HBT.5] Heartbeat responseCode=501 (SUSPENDED\_GRANT) in First Heartbeat Response**

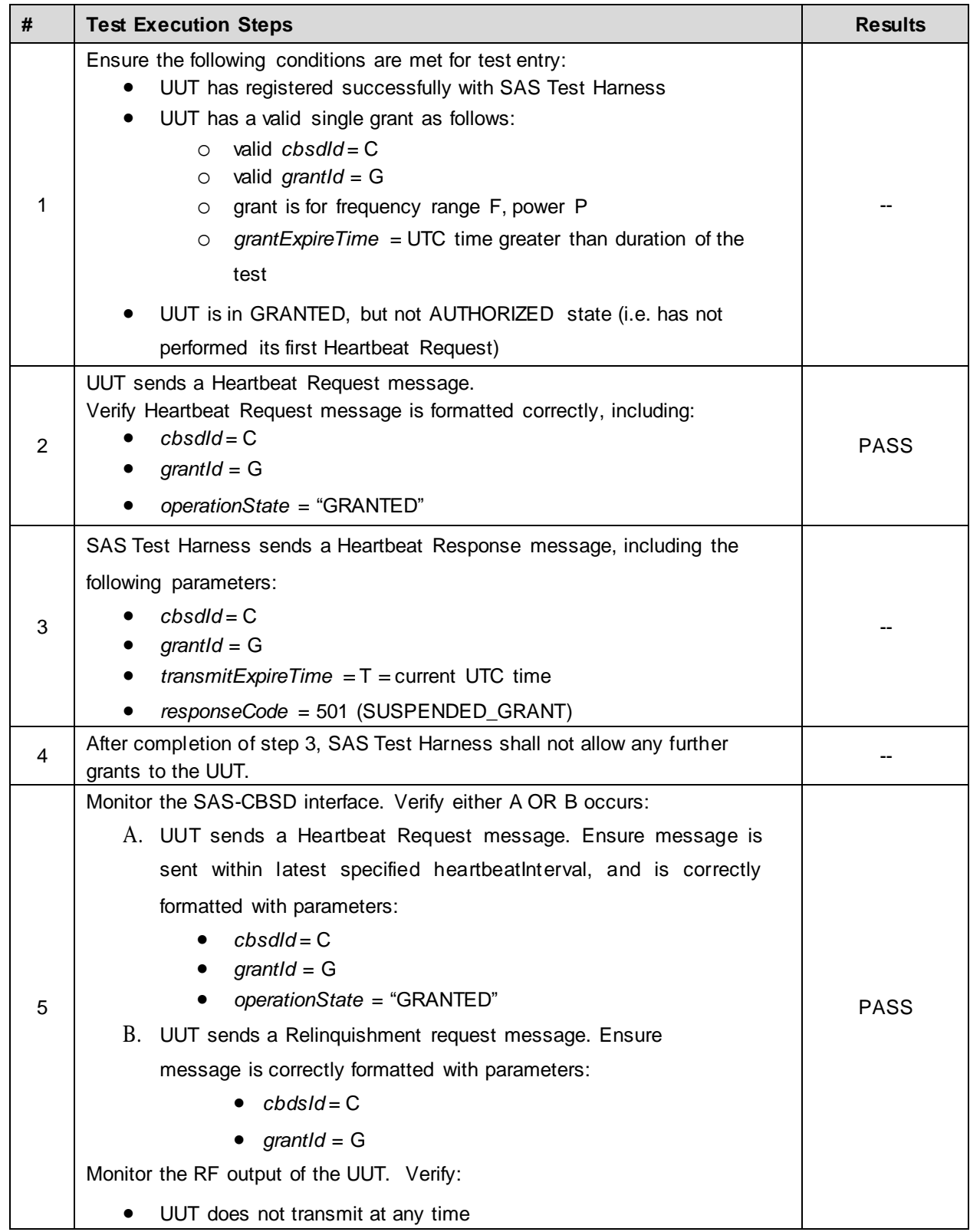

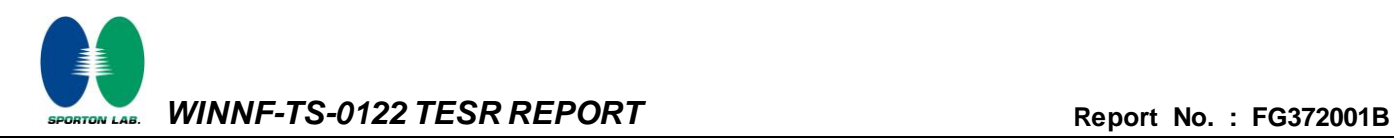

#### <span id="page-24-0"></span>**4.16 [WINNF.FT.C.HBT.6] Heartbeat responseCode=501 (SUSPENDED\_GRANT) in Subsequent Heartbeat Response**

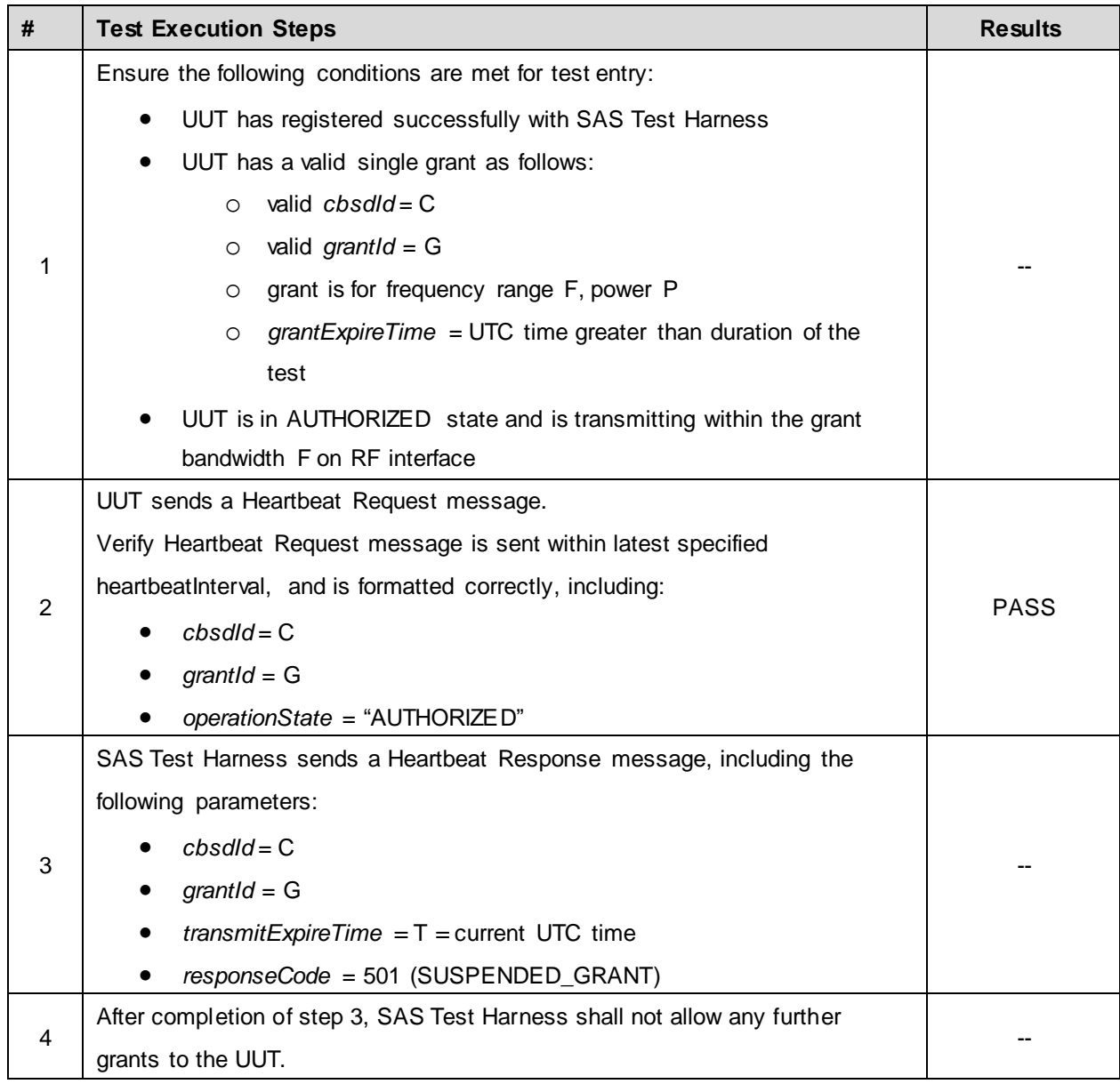

**SPORTON LAB.** 

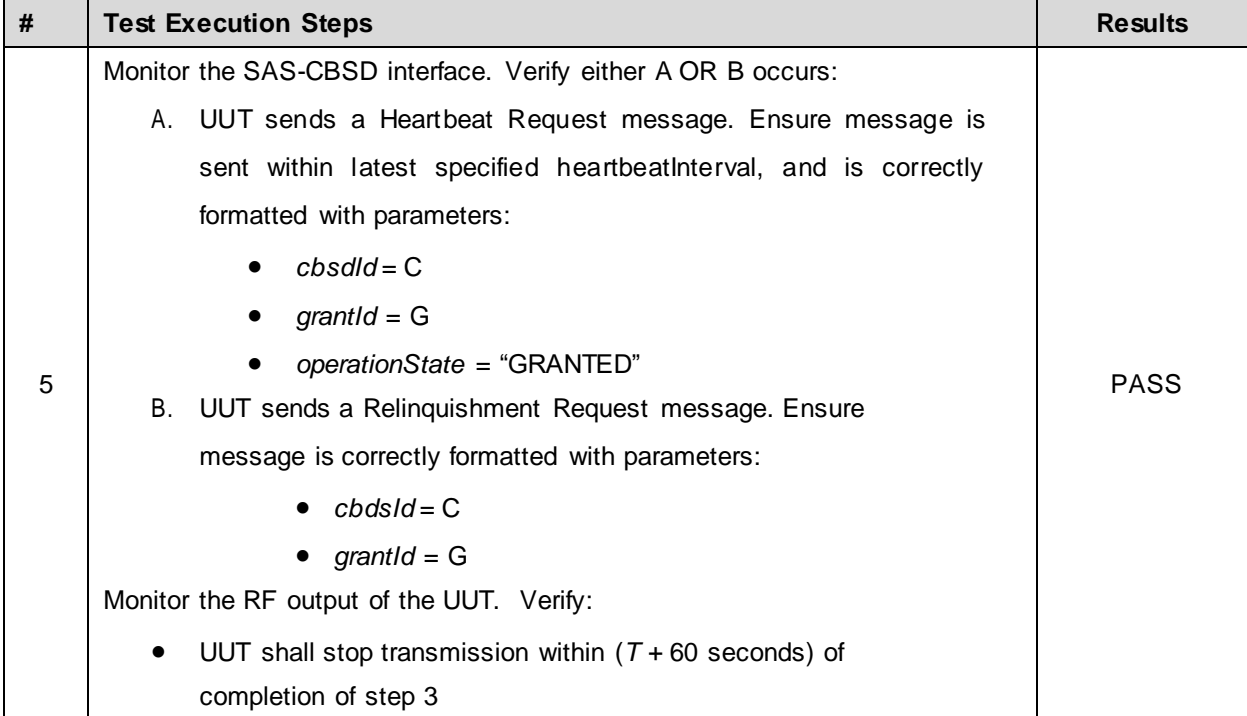

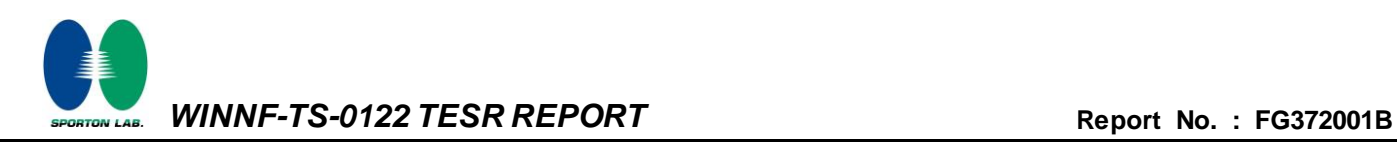

#### <span id="page-26-0"></span>**4.17 [WINNF.FT.C.HBT.7] Heartbeat responseCode=502 (UNSYNC\_OP\_PARAM)**

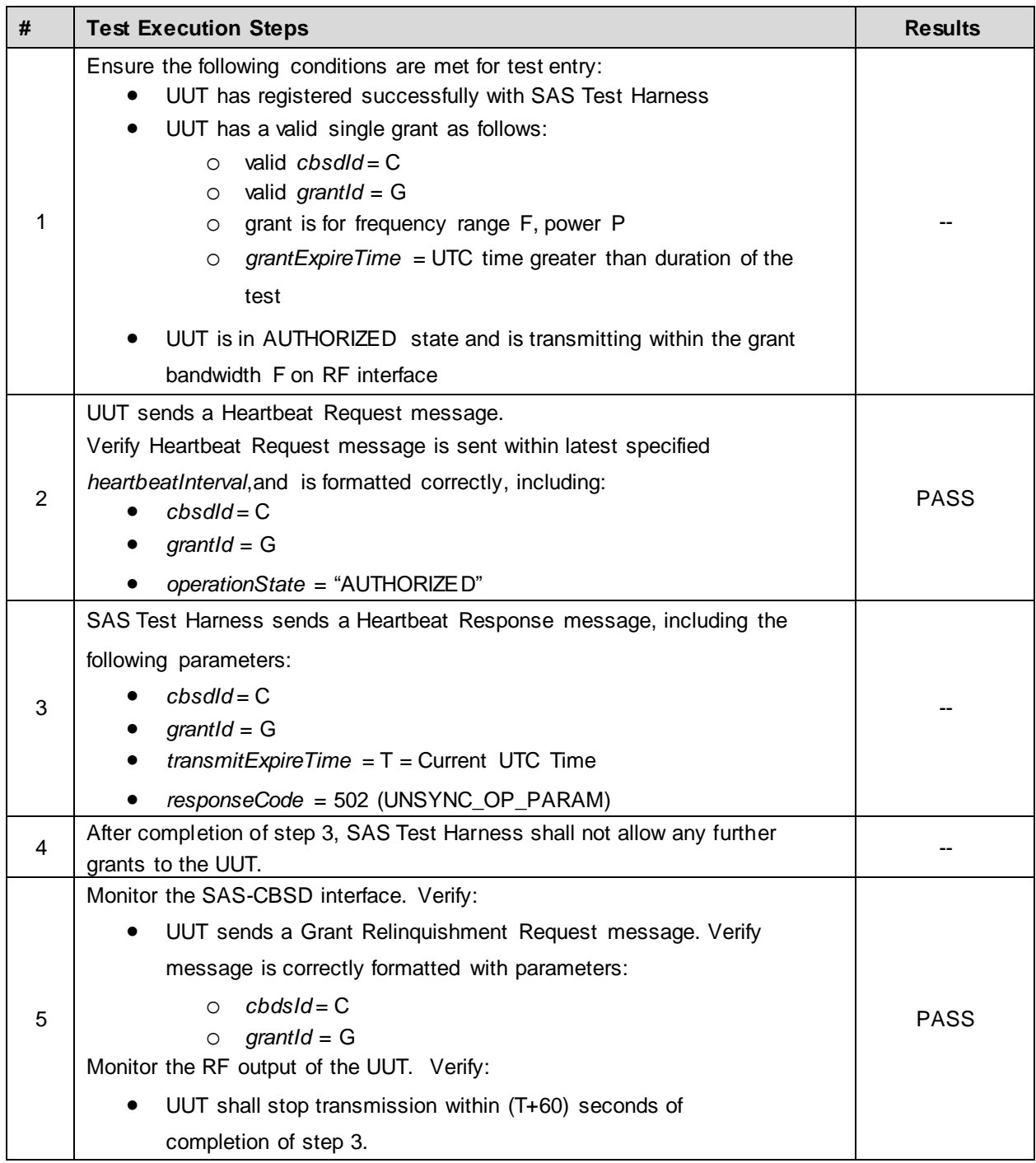

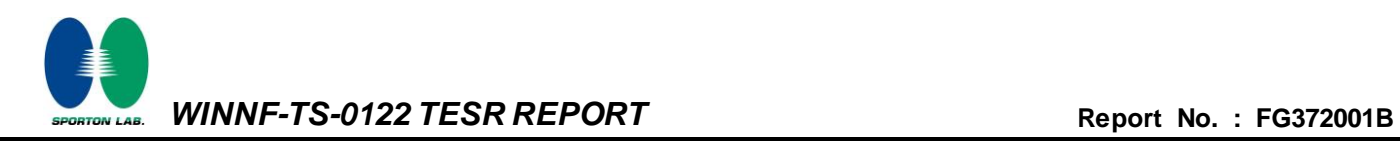

### <span id="page-27-0"></span>**4.18 [WINNF.FT.C.HBT.9] Heartbeat Response Absent (First Heartbeat)**

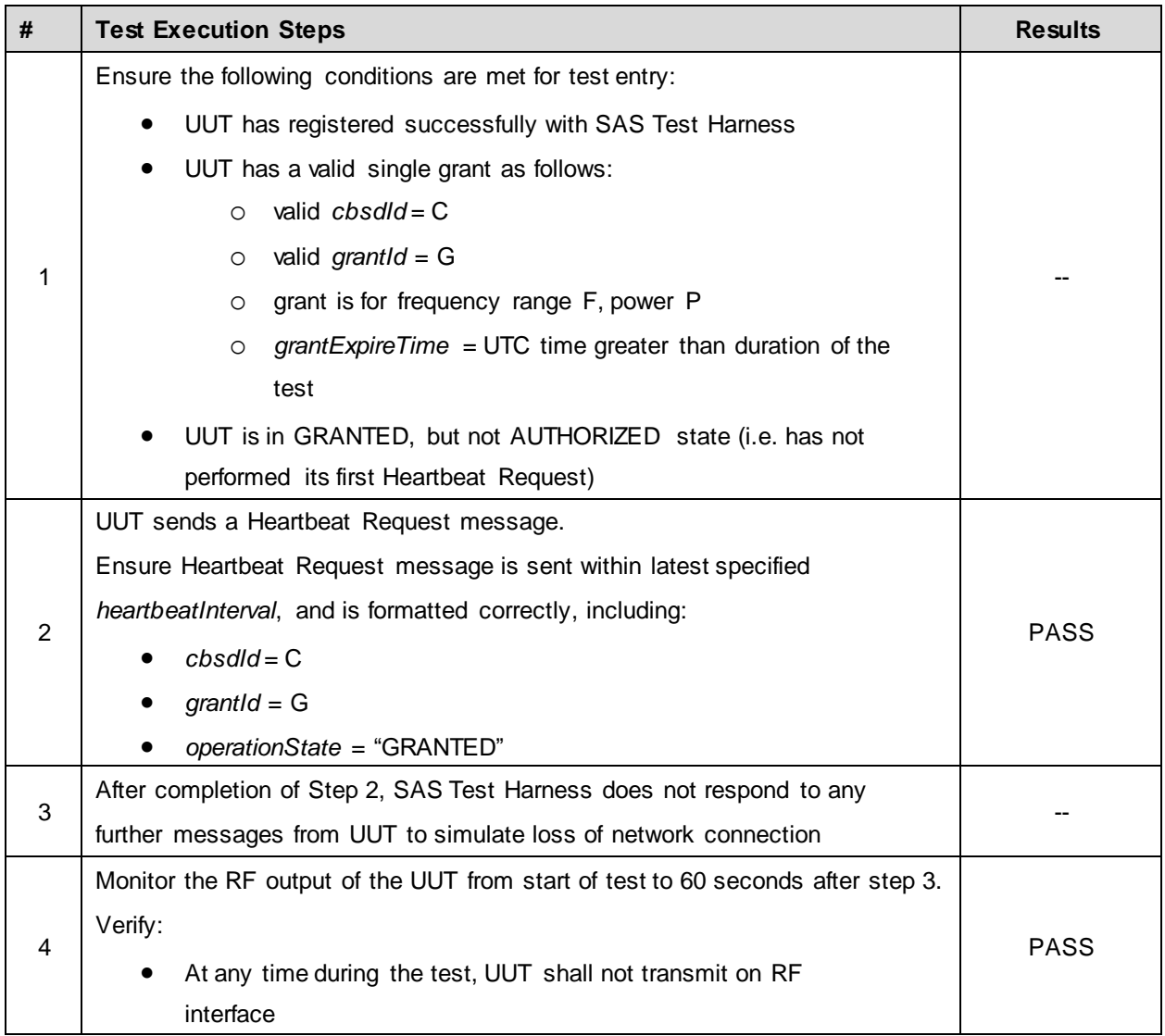

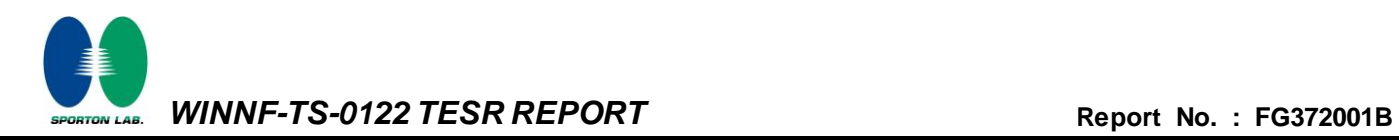

#### <span id="page-28-0"></span>**4.19 [WINNF.FT.C.HBT.10] Heartbeat Response Absent (Subsequent Heartbeat)**

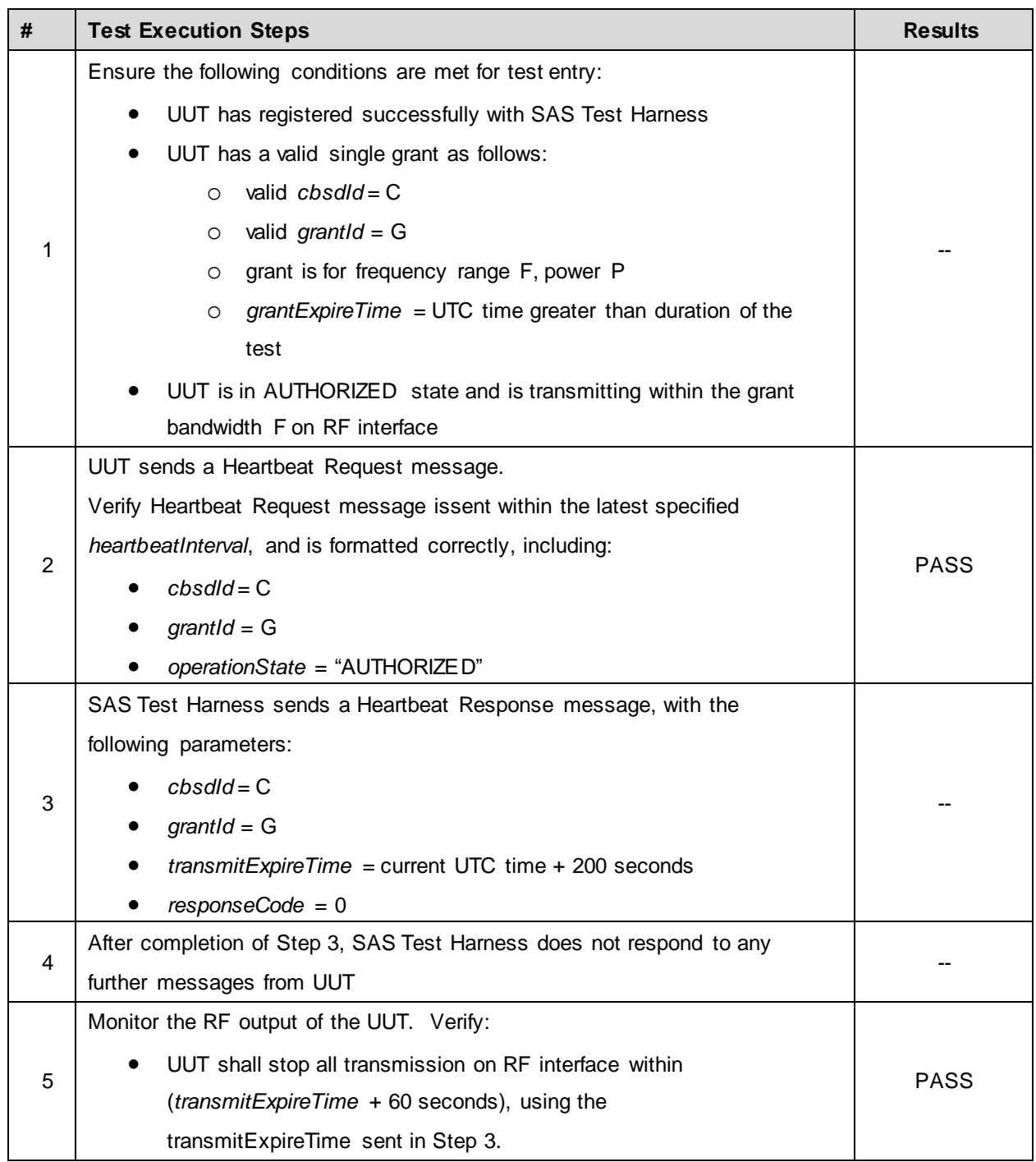

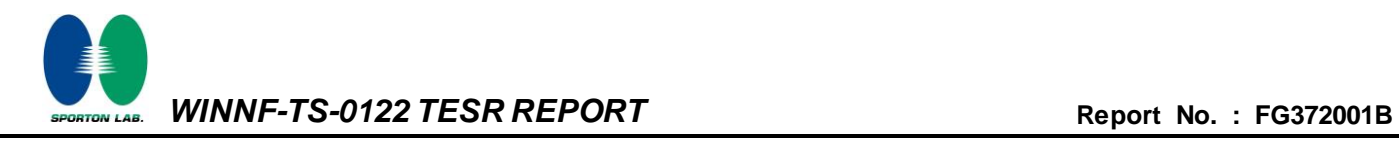

#### <span id="page-29-0"></span>**4.20 [WINNF.FT.C.HBT.11] Successful Grant Renewal in Heartbeat Test Case**

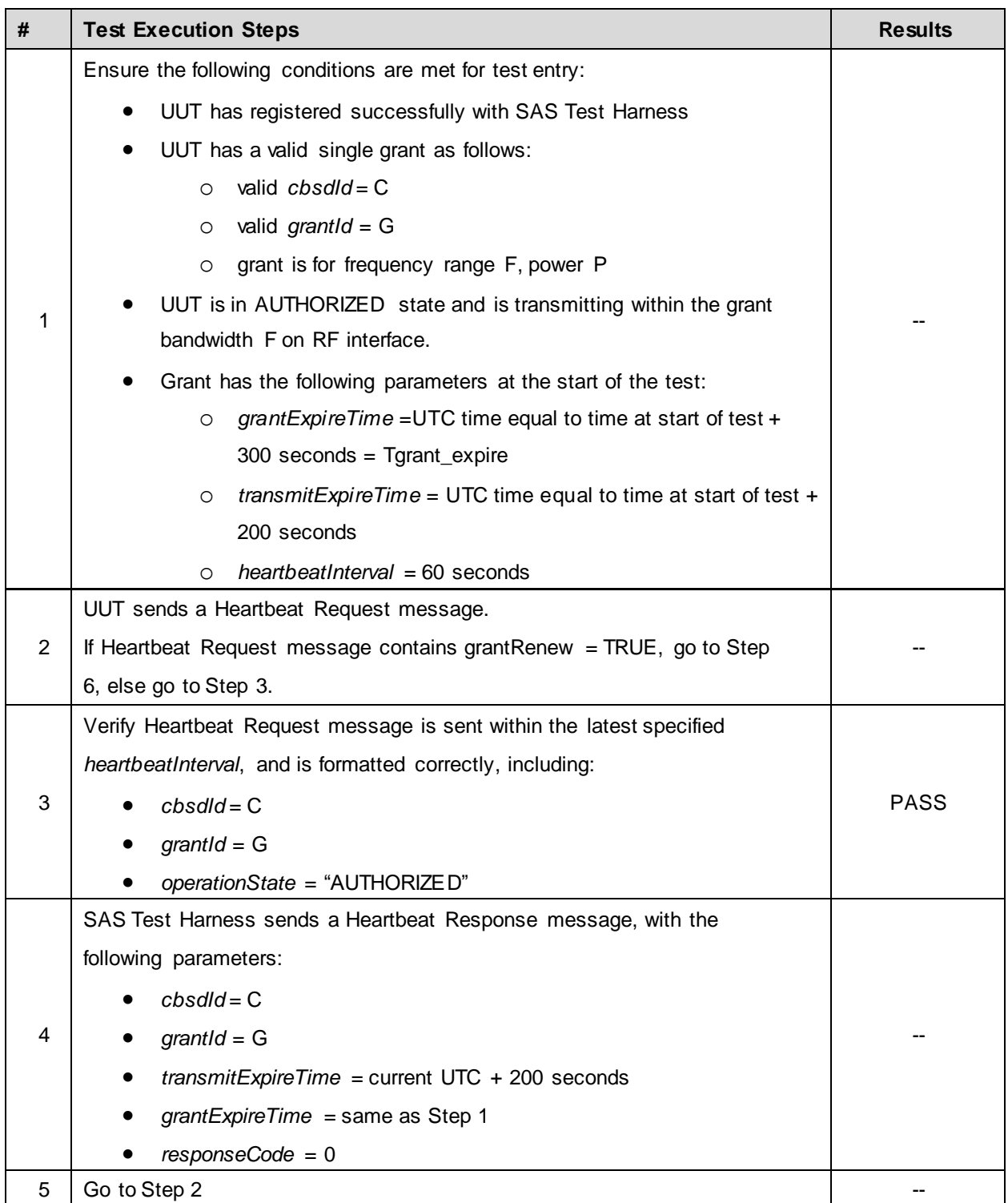

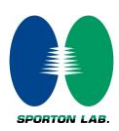

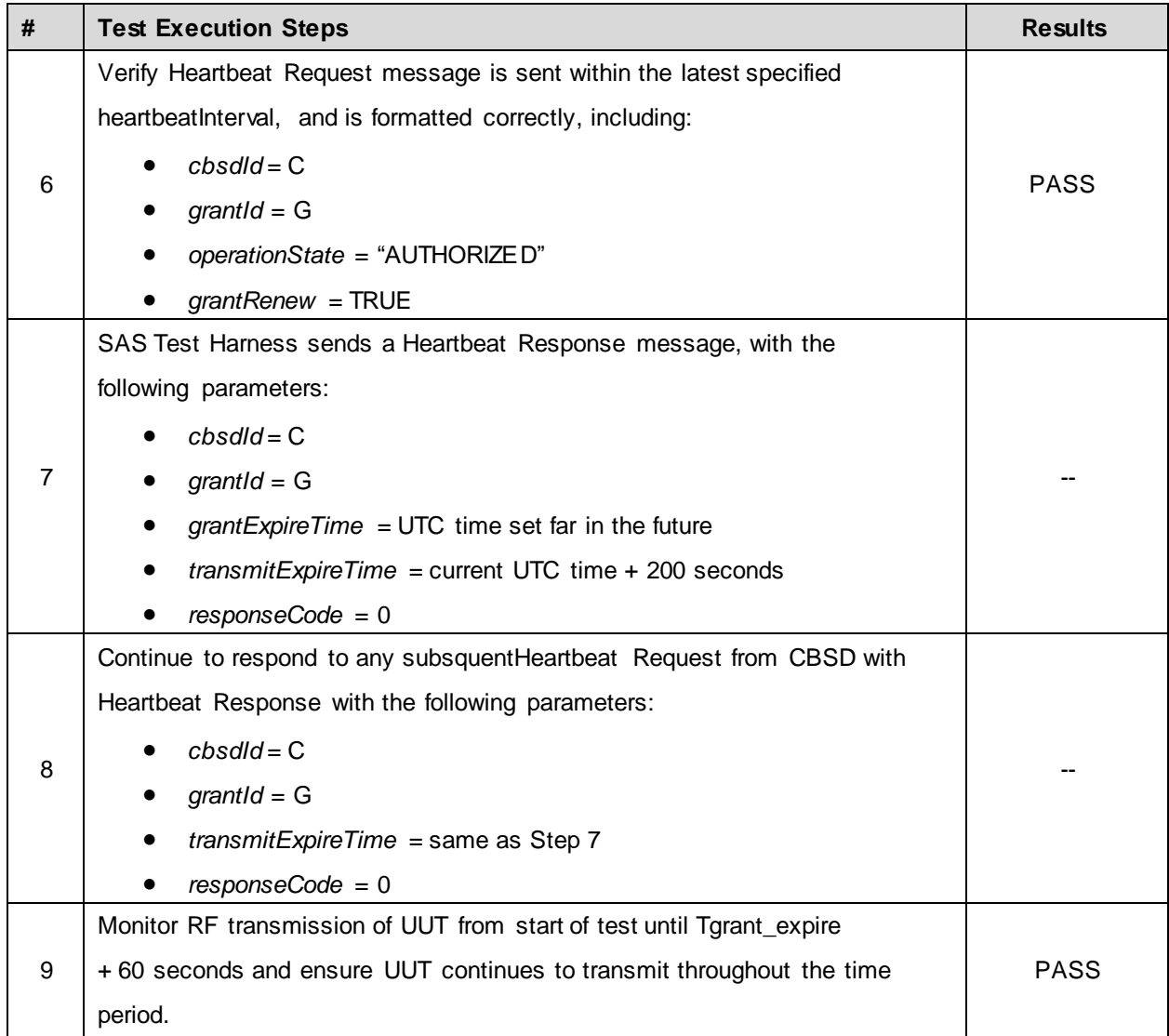

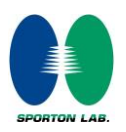

# <span id="page-31-0"></span>**4.21 [WINNF.FT.C.RLQ.1] Successful Relinquishment**

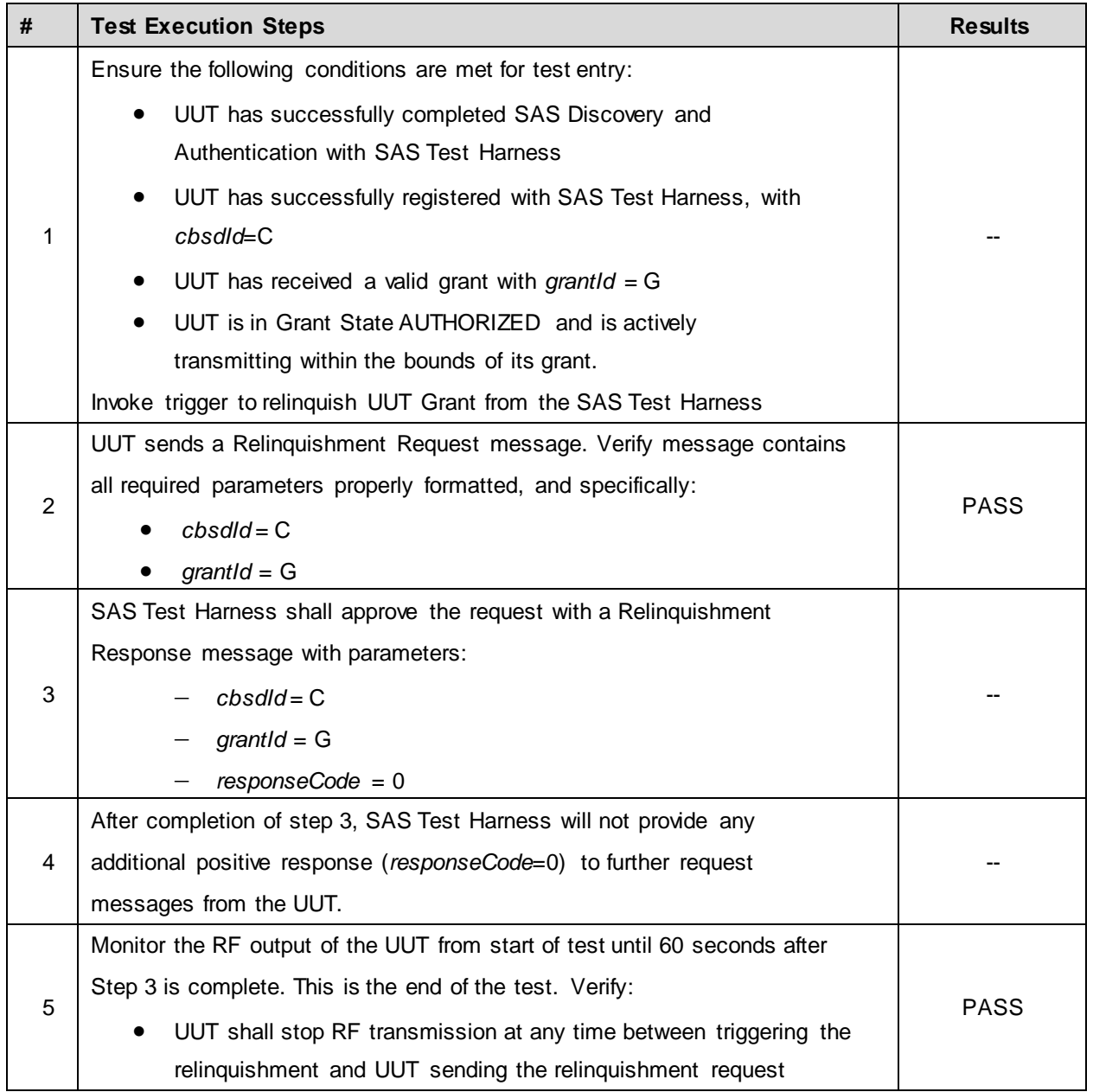

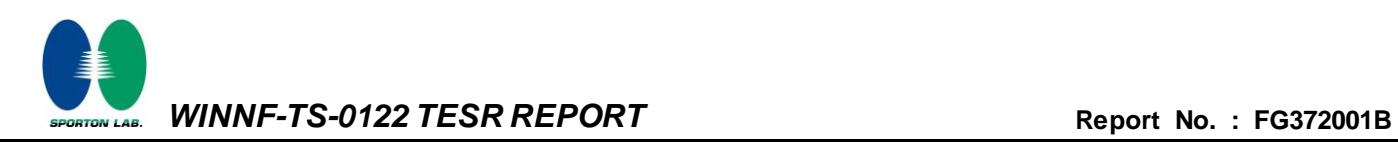

#### <span id="page-32-0"></span>**4.22 [WINNF.FT.C.RLQ.3] Unsuccessful Relinquishment, responseCode=102**

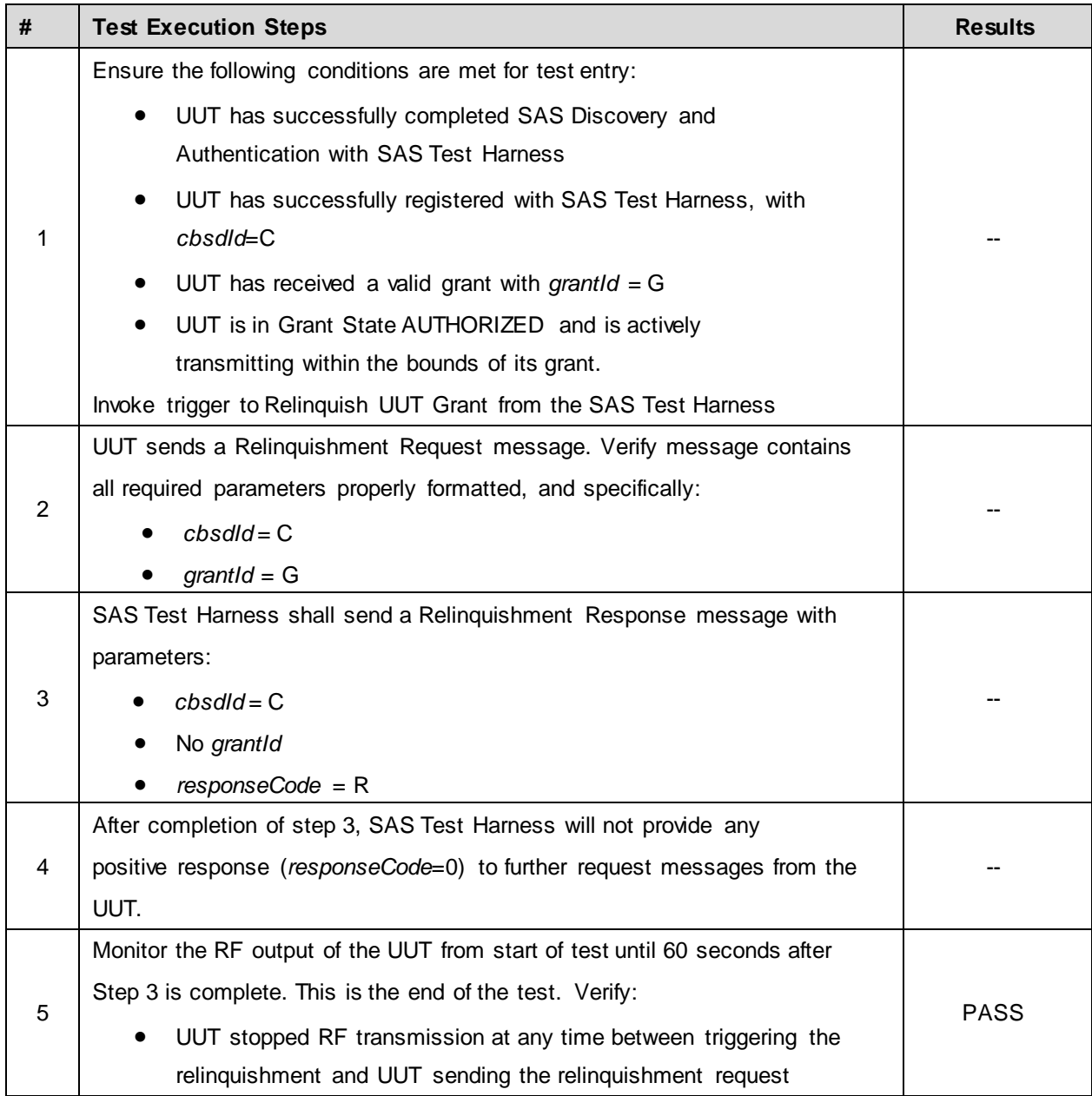

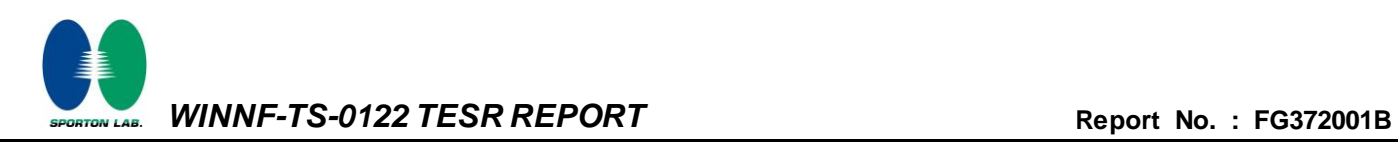

#### <span id="page-33-0"></span>**4.23 [WINNF.FT.C.RLQ.5] Unsuccessful Relinquishment, responseCode=103**

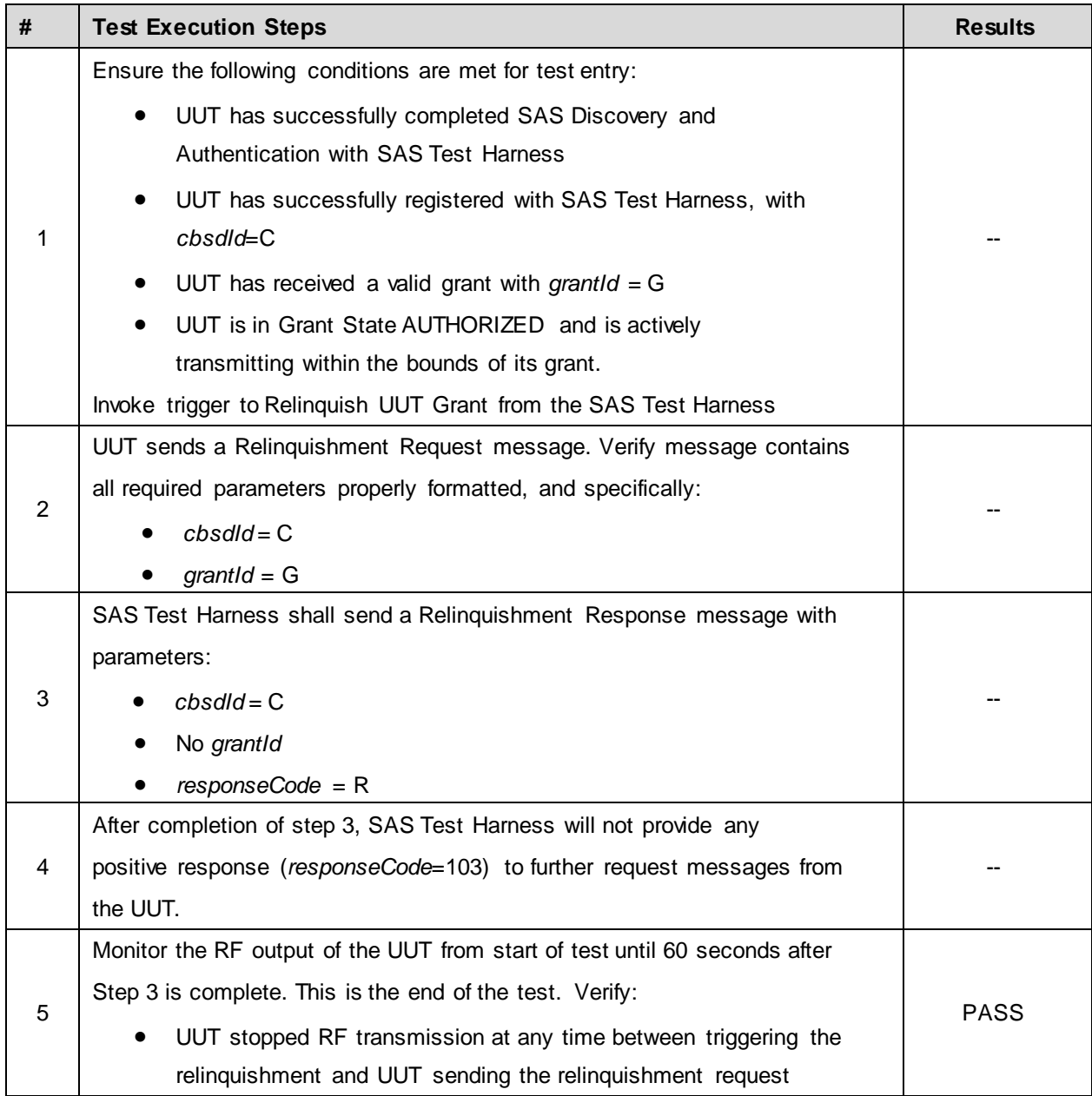

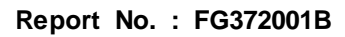

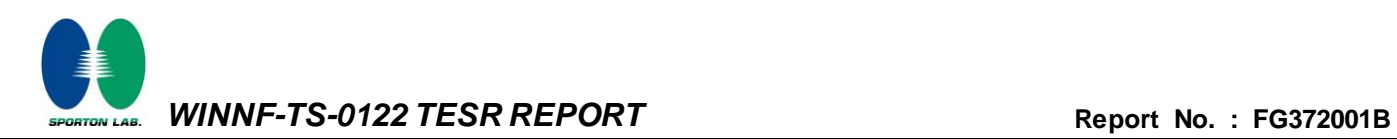

# <span id="page-34-0"></span>**4.24 [WINNF.FT.C.DRG.1] Successful Deregistration**

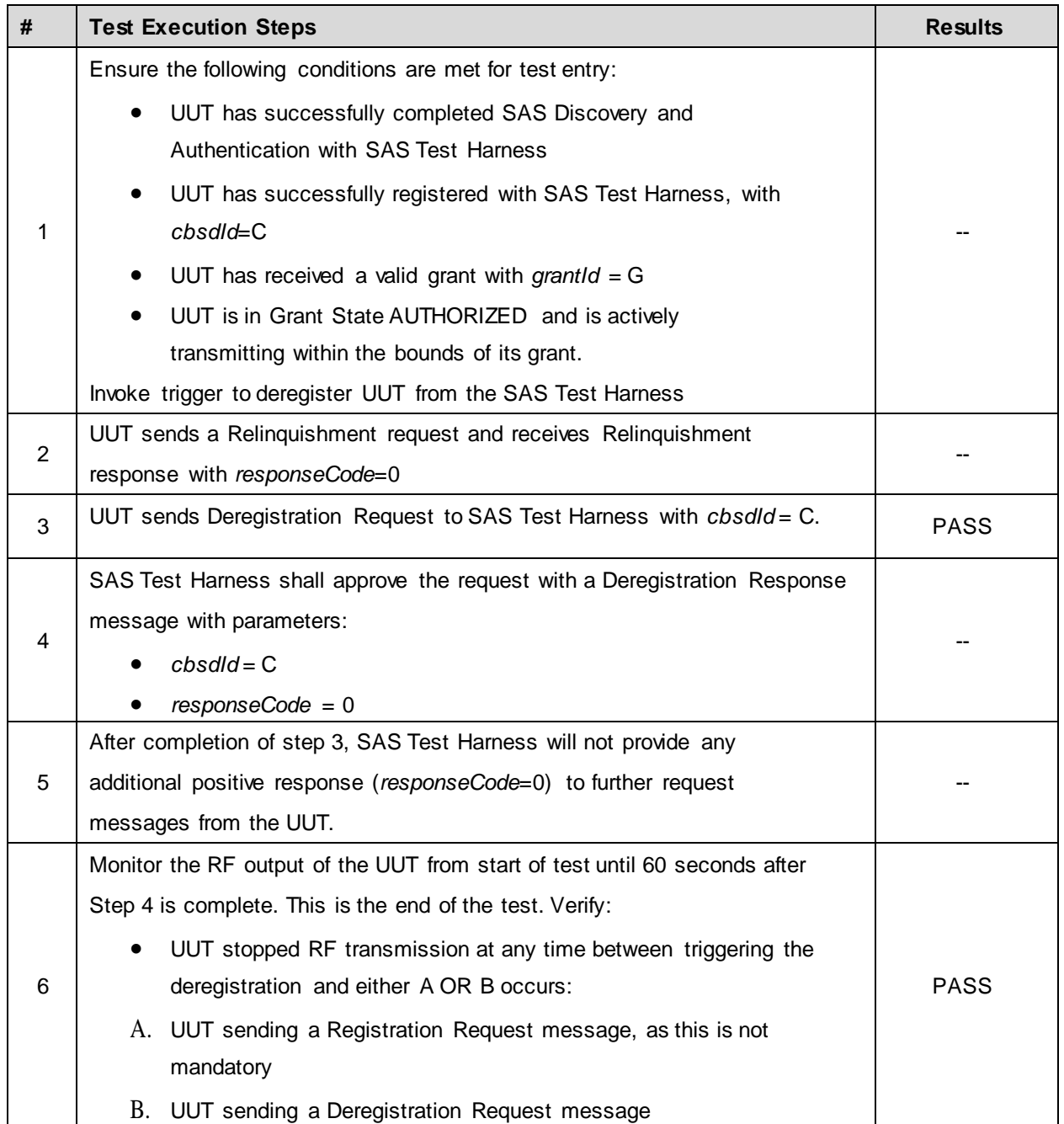

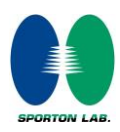

# <span id="page-35-0"></span>**4.25 [WINNF.FT.C.DRG.3] Deregistration responseCode=102**

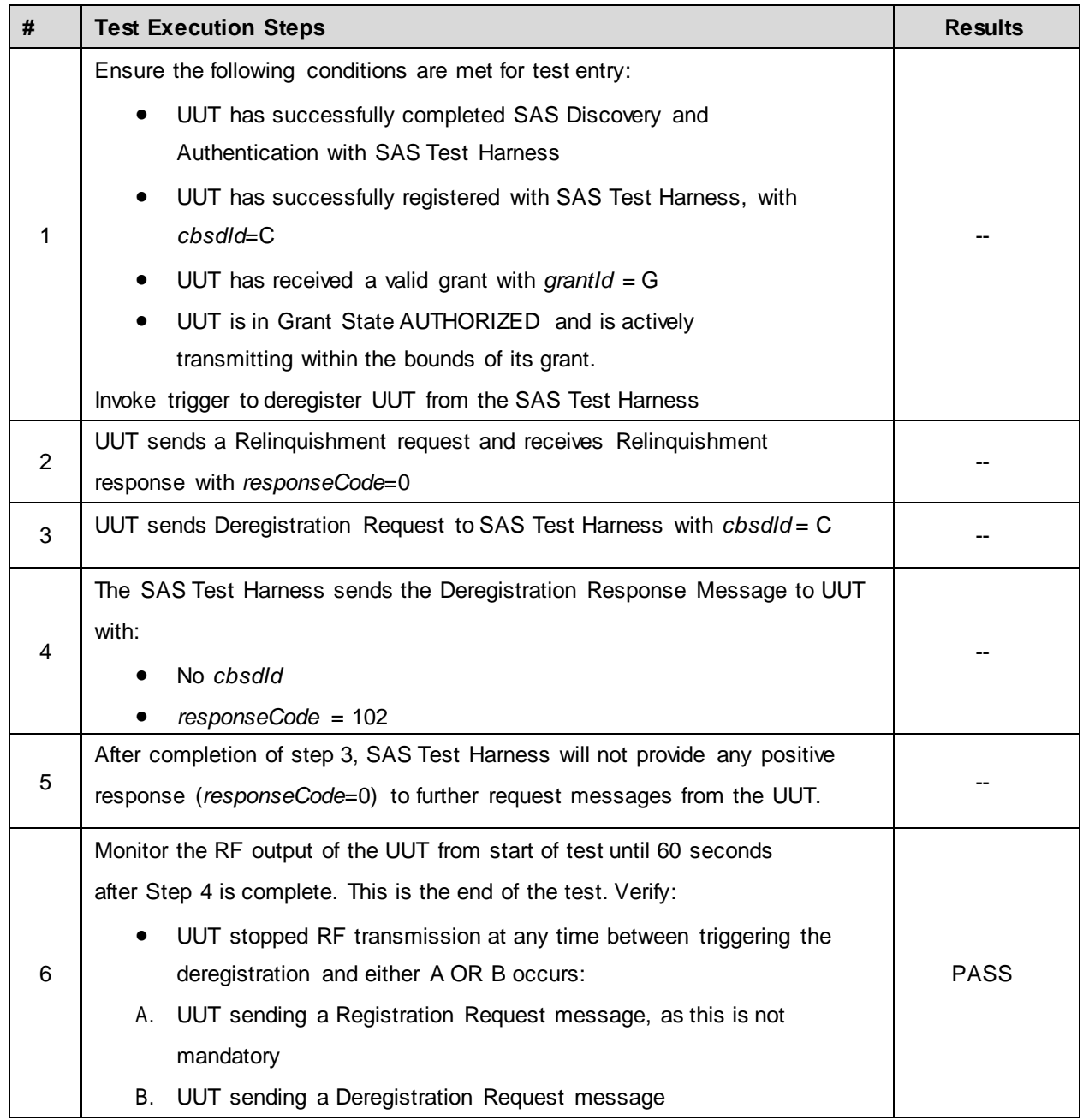

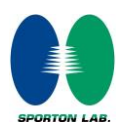

# <span id="page-36-0"></span>**4.26 [WINNF.FT.C.DRG.5] Deregistration responseCode=103**

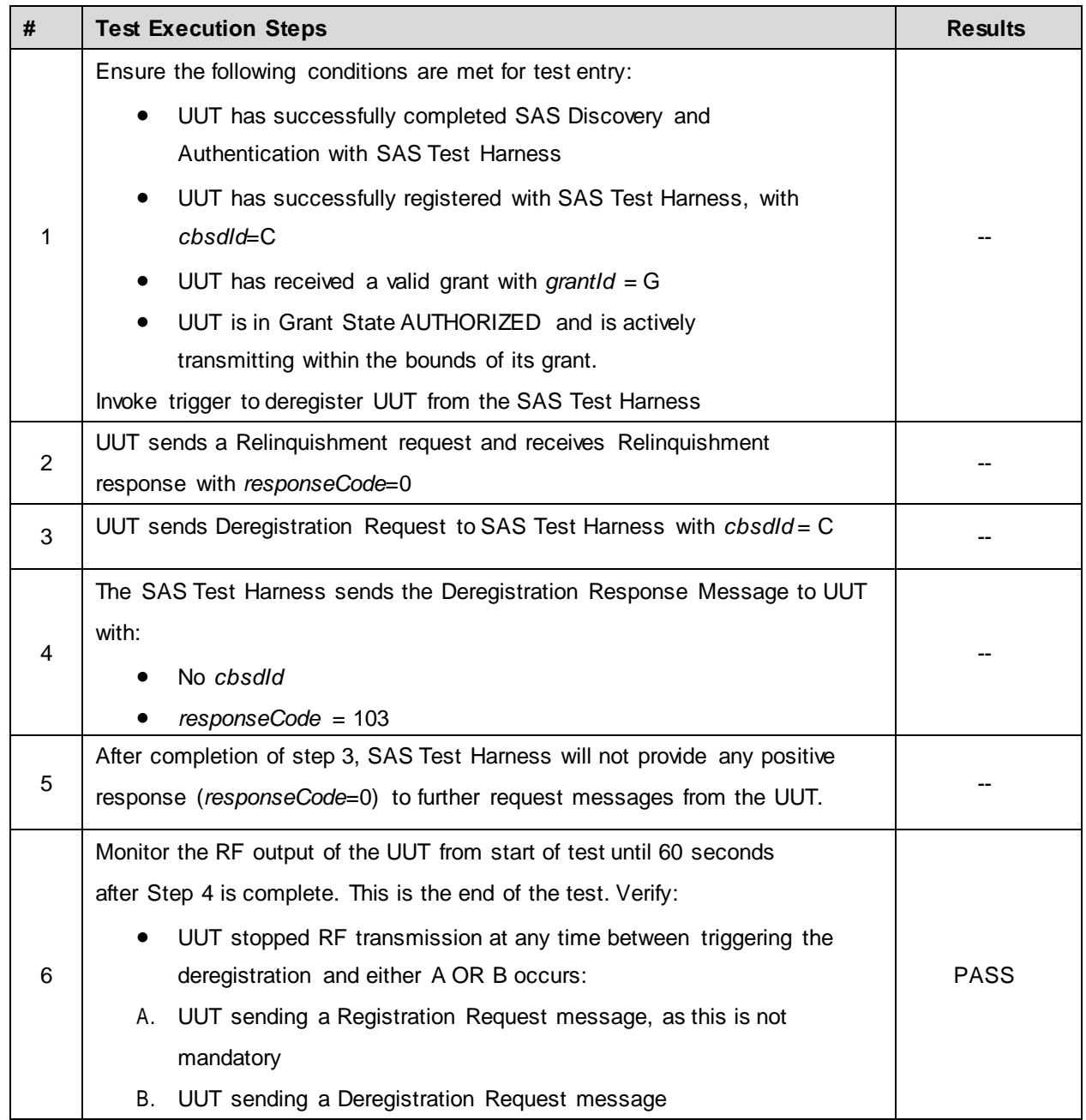

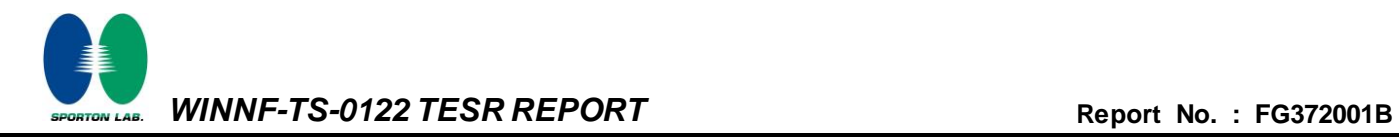

#### <span id="page-37-0"></span>**4.27 [WINNF.FT.C.SCS.1] Successful TLS connection between UUT and SAS Test Harness**

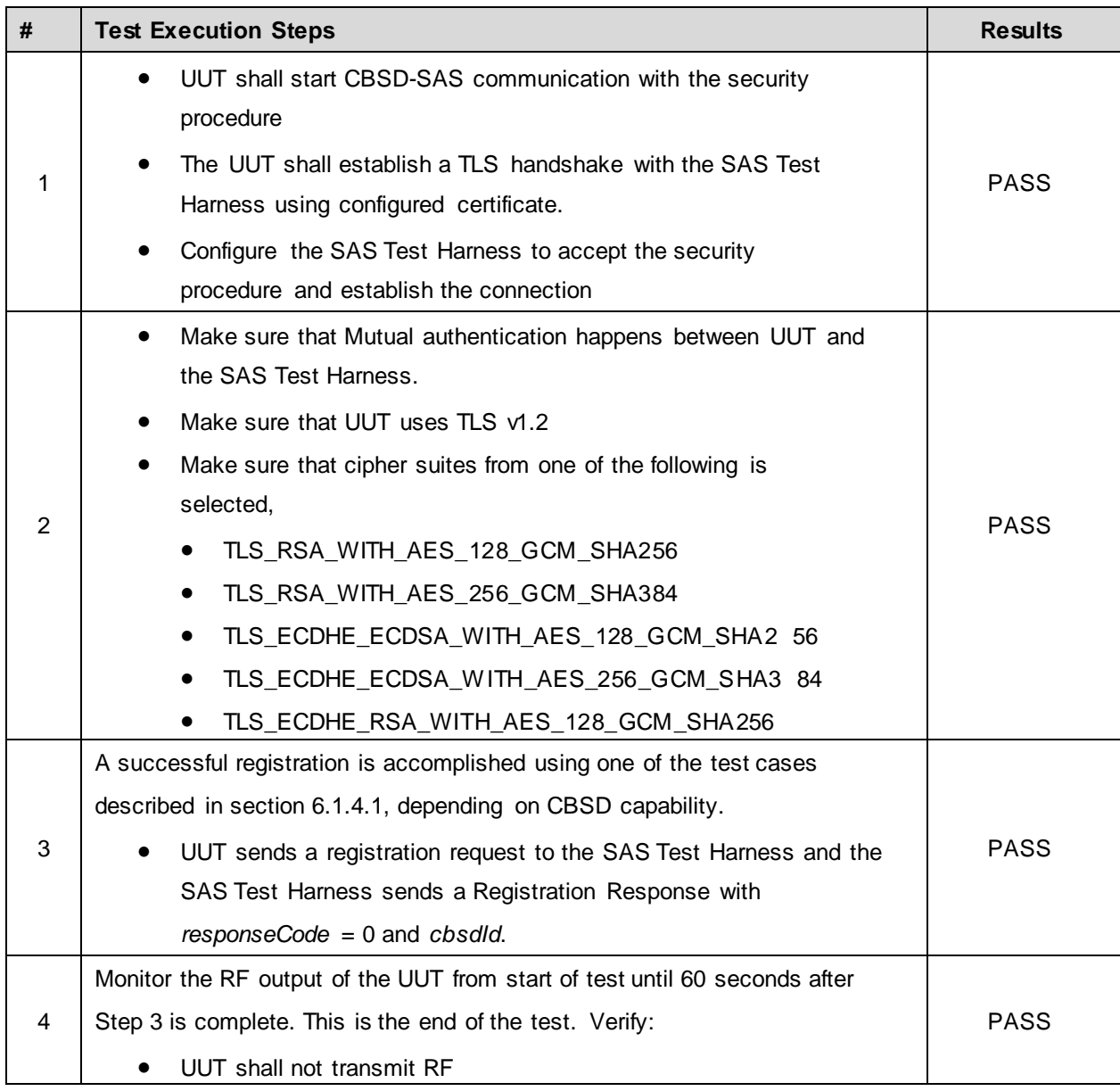

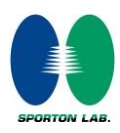

#### <span id="page-38-0"></span>**4.28 [WINNF.FT.C.SCS.2] TLS failure due to revoked certificate**

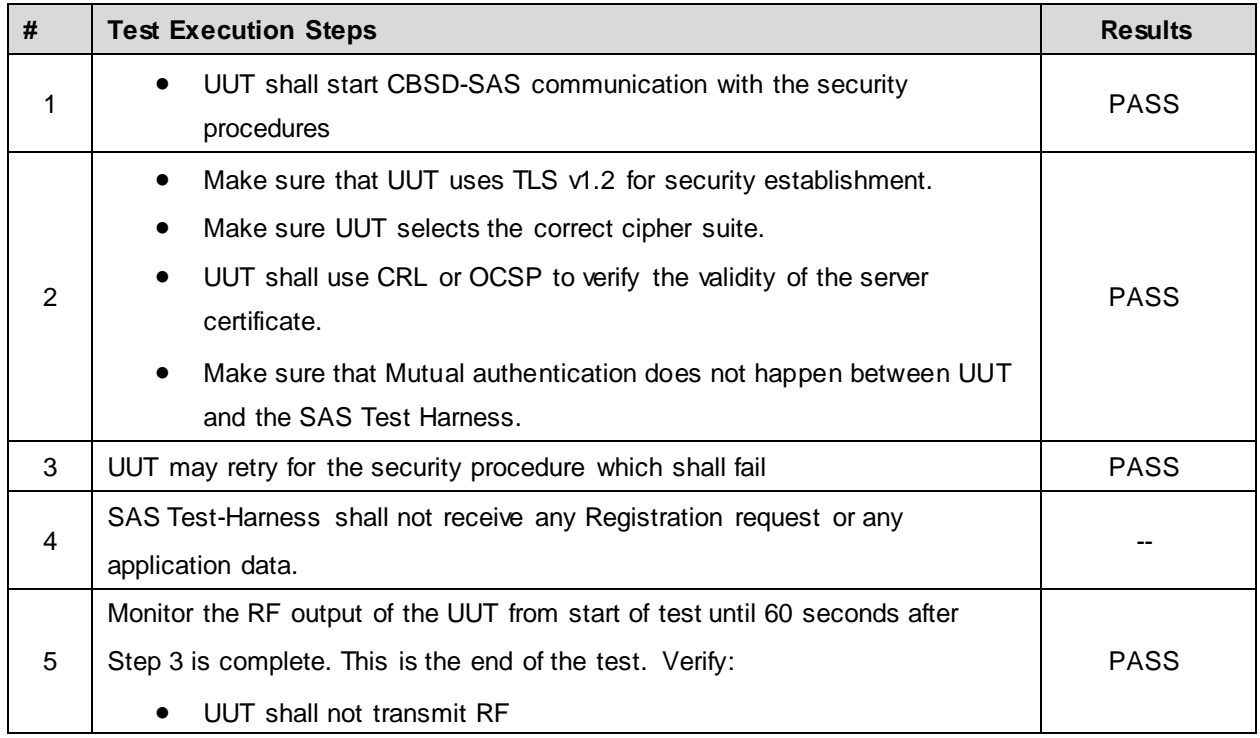

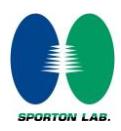

# <span id="page-39-0"></span>**4.29 [WINNF.FT.C.SCS.3] TLS failure due to expired server certificate**

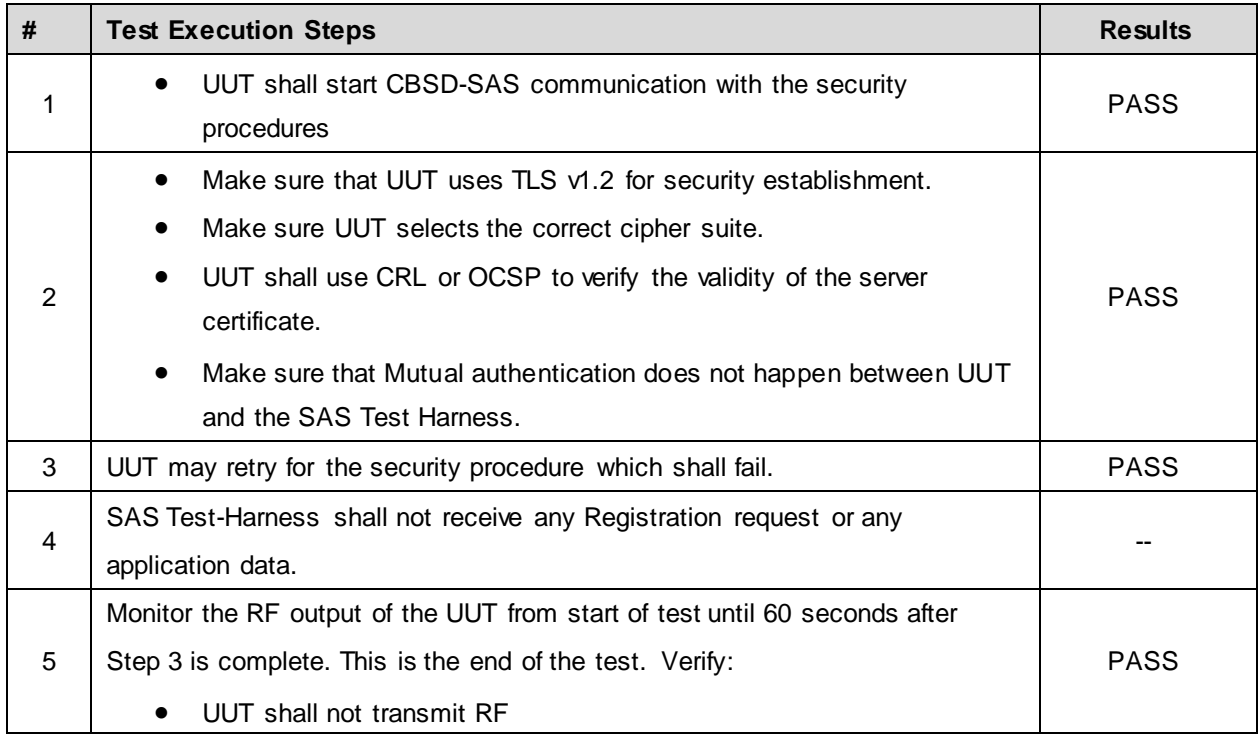

#### <span id="page-40-0"></span>**4.30 [WINNF.FT.C.SCS.4] TLS failure when SAS Test Harness certificate is issued by an unknown CA**

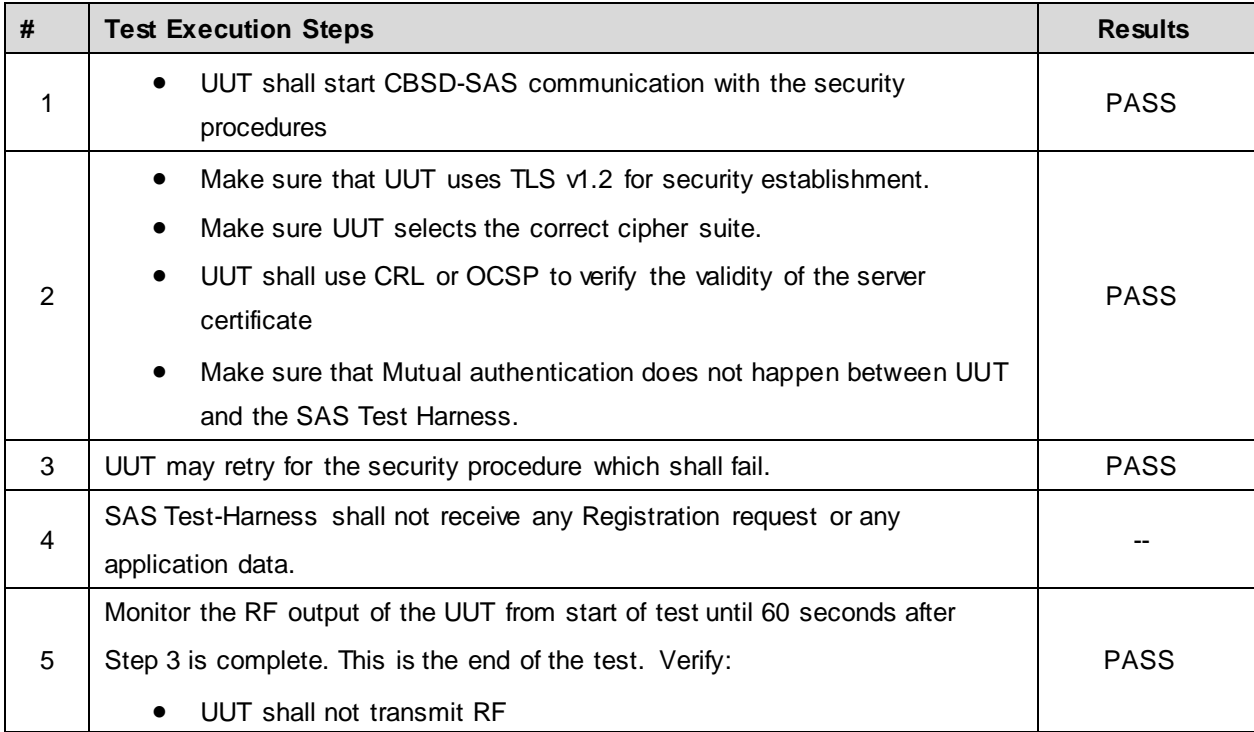

#### <span id="page-41-0"></span>**4.31 [WINNF.FT.C.SCS.5] TLS failure when certificate at the SAS Test Harness is corrupted**

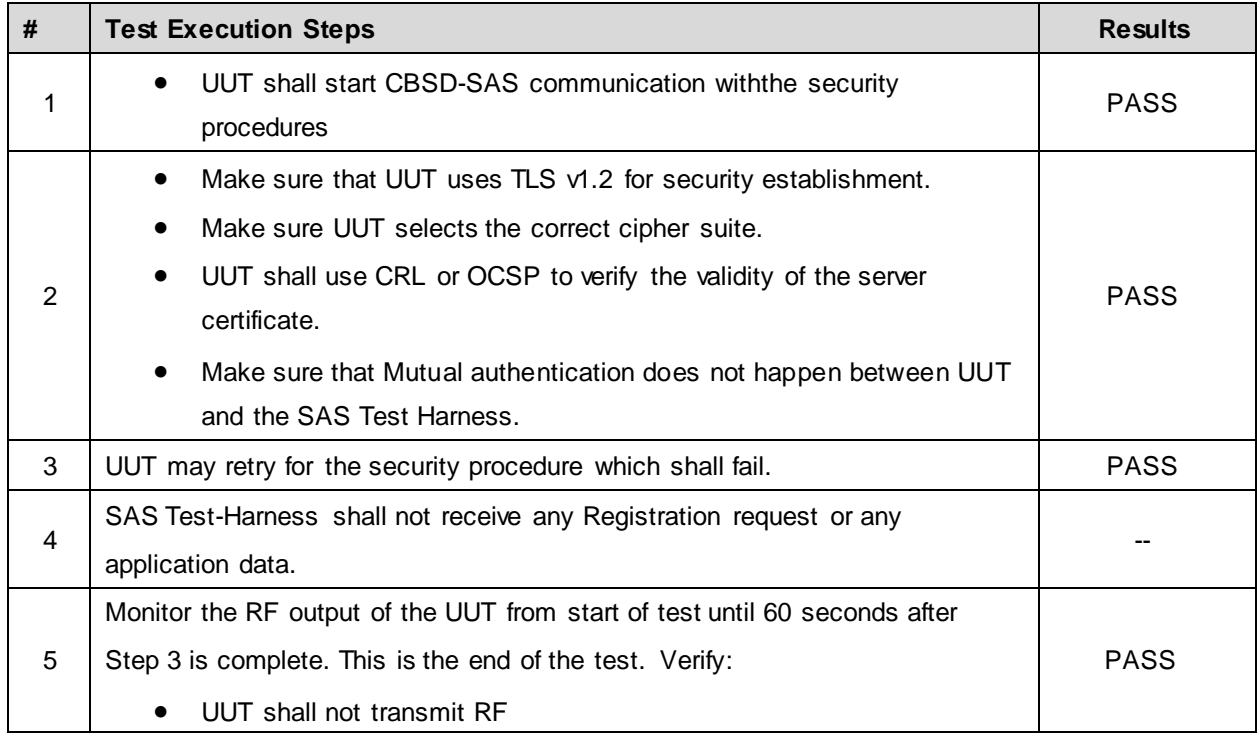

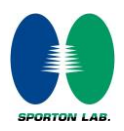

#### <span id="page-42-0"></span>**4.32 [WINNF.PT.C.HBT] UUT RF Transmit Power Measurement**

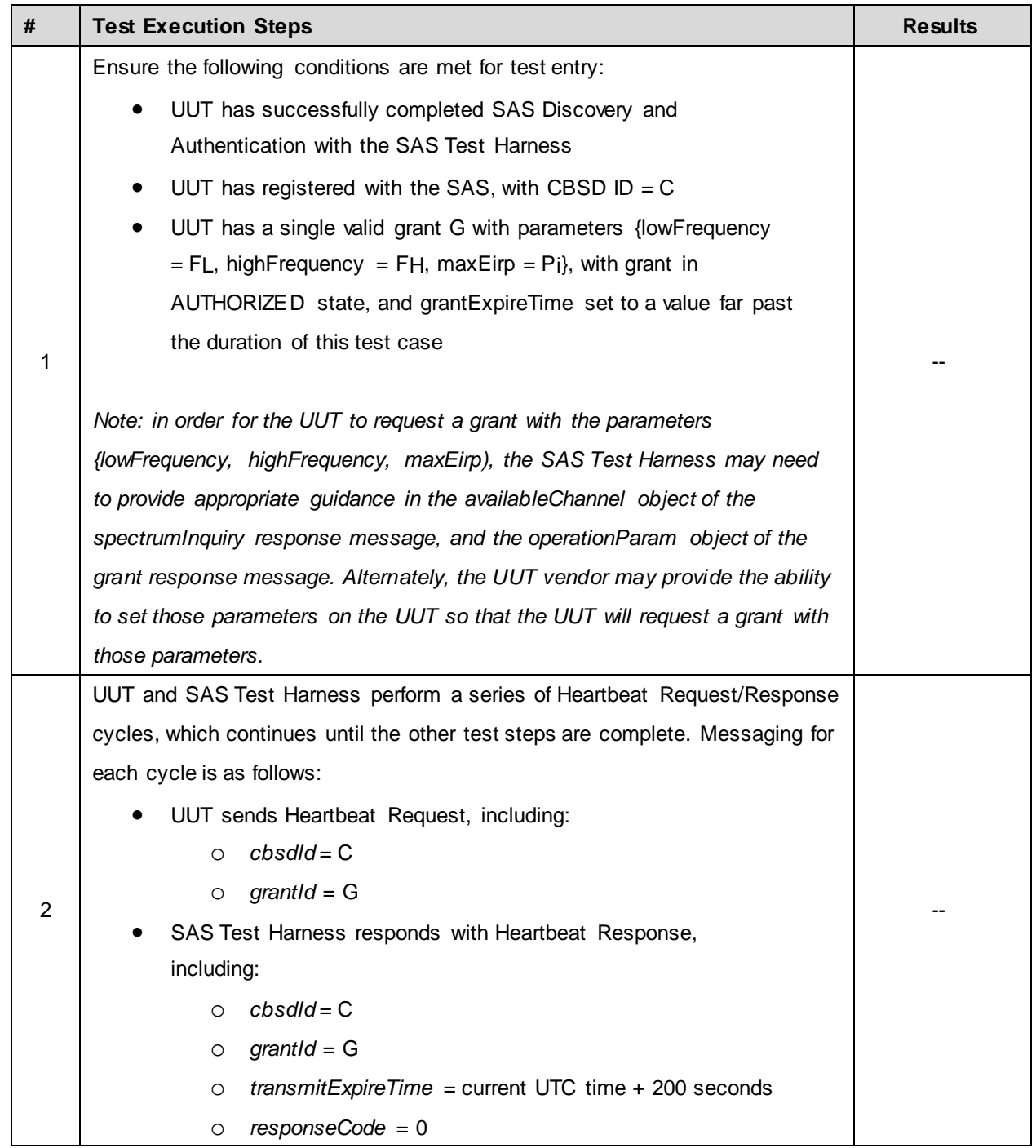

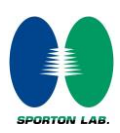

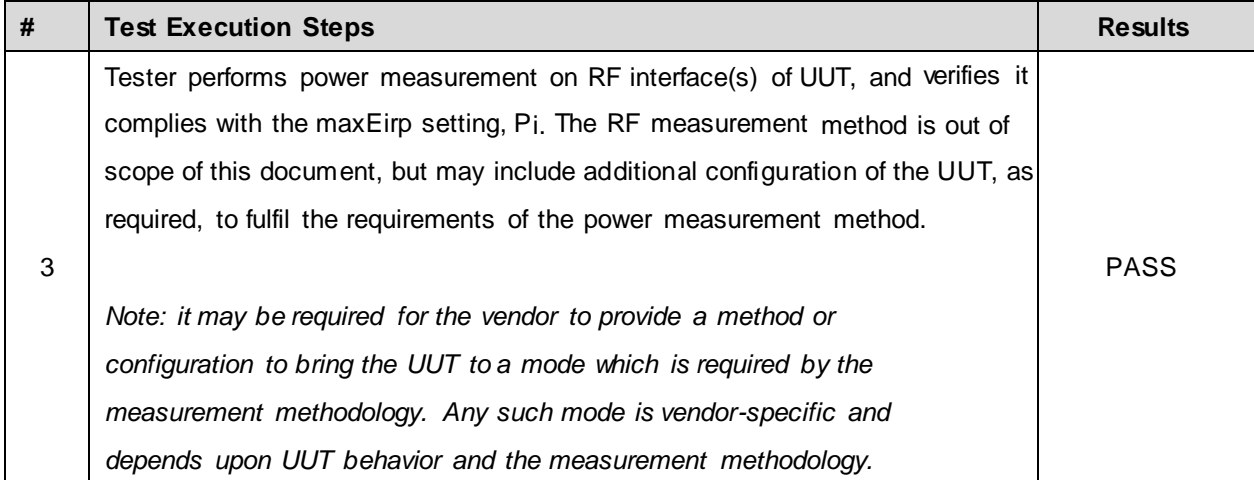

Note: For test 4.32, please find the Appendix B for RF measurement plots.

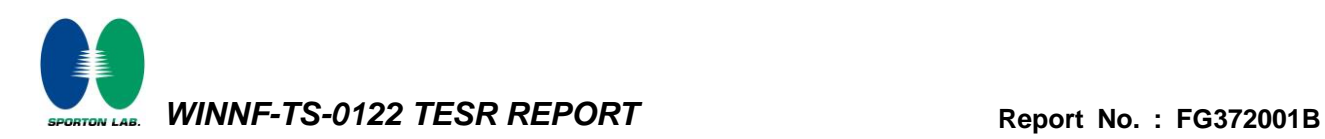

# **Appendix B. RF measurement plots**

#### **Appendix B.1 [WINNF.PT.C.HBT] UUT RF Transmit Power Measurement**

Report Clause 4.32 [WINNF.PT.C.HBT] UUT RF Transmit Power Measurement

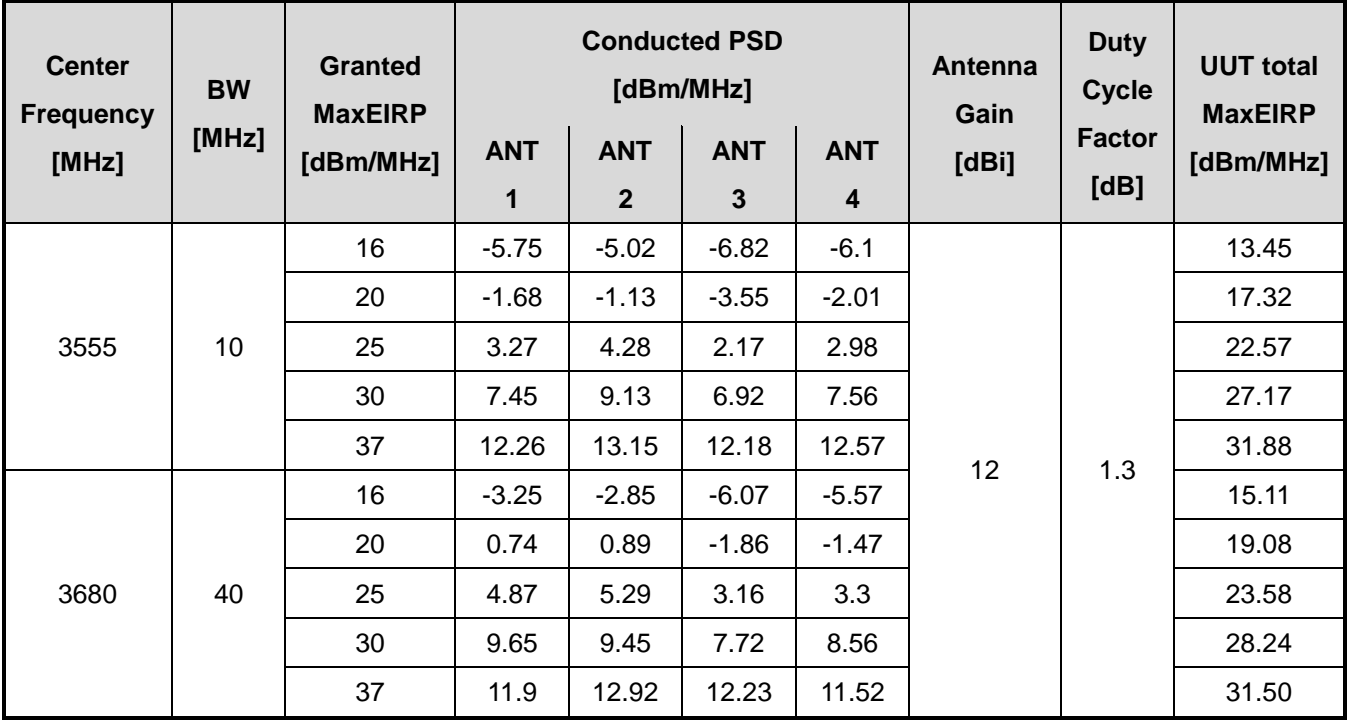

Note: The total path loss is offset with 10.5 dB.

#### Duty Cycle factor:

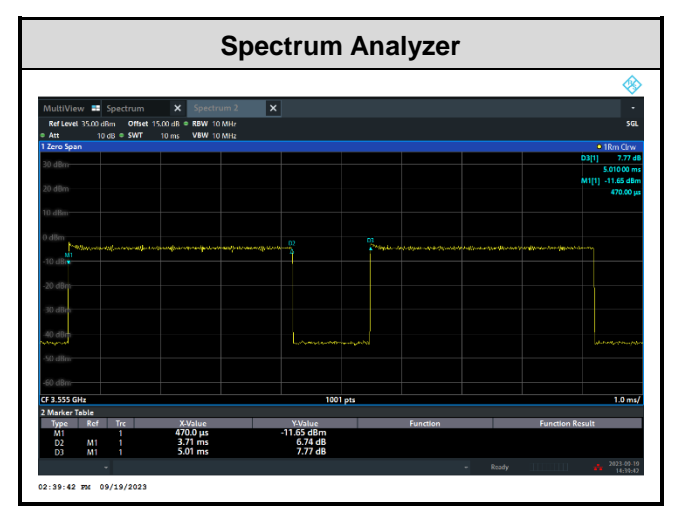

Note: The duty cycle value is 74.05%, add 10log(1/duty cycle) to the measured power level to compute the average power during continuous transmission.

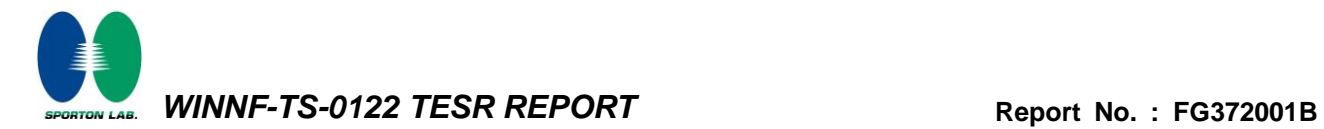

#### **Appendix B.1.1 Test Procedure**

[WINNF.PT.C.HBT] UUT RF Transmit Power Measurement defined in clause 4.32 of this test report.

#### **Appendix B.1.2 Test Result**

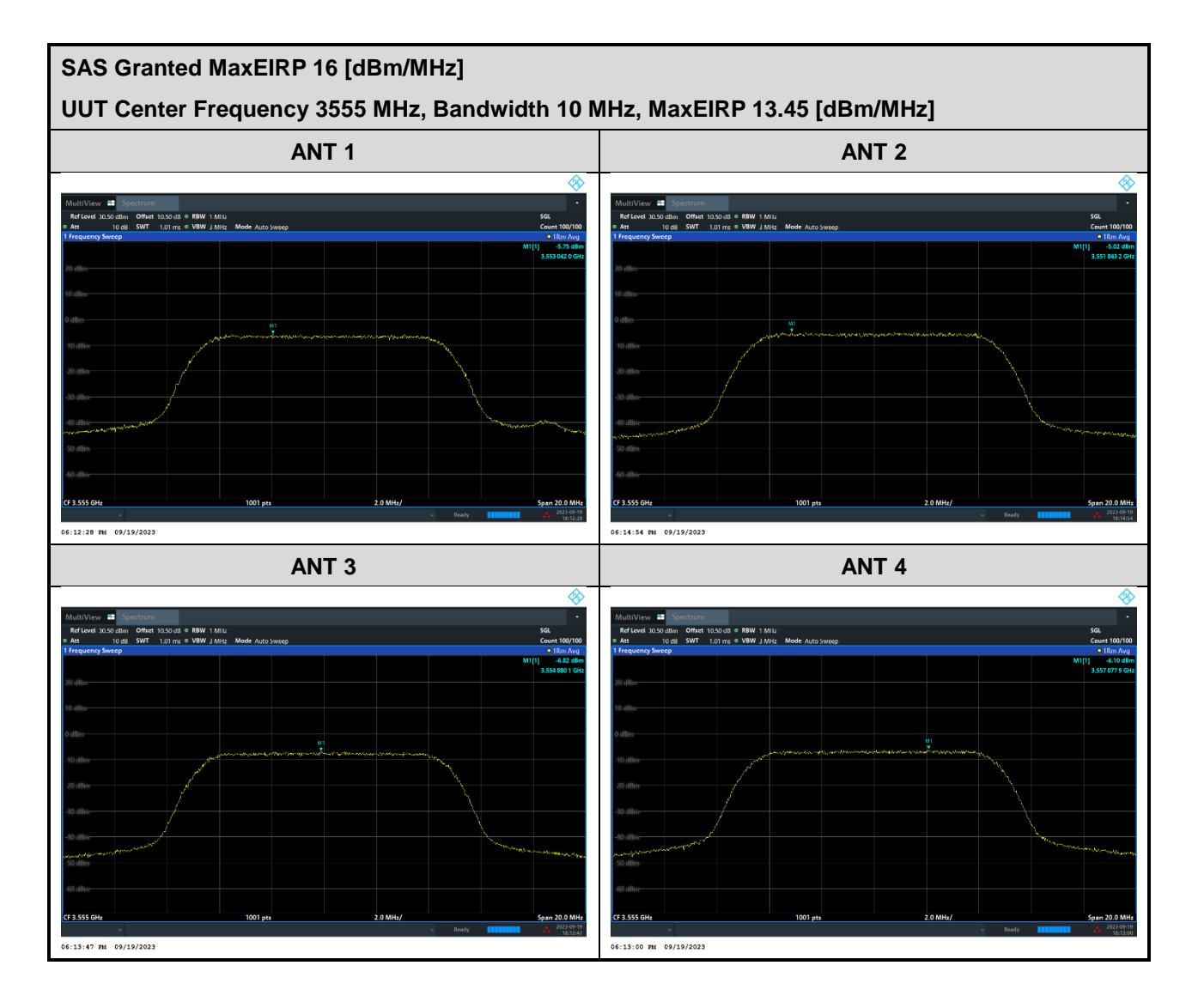

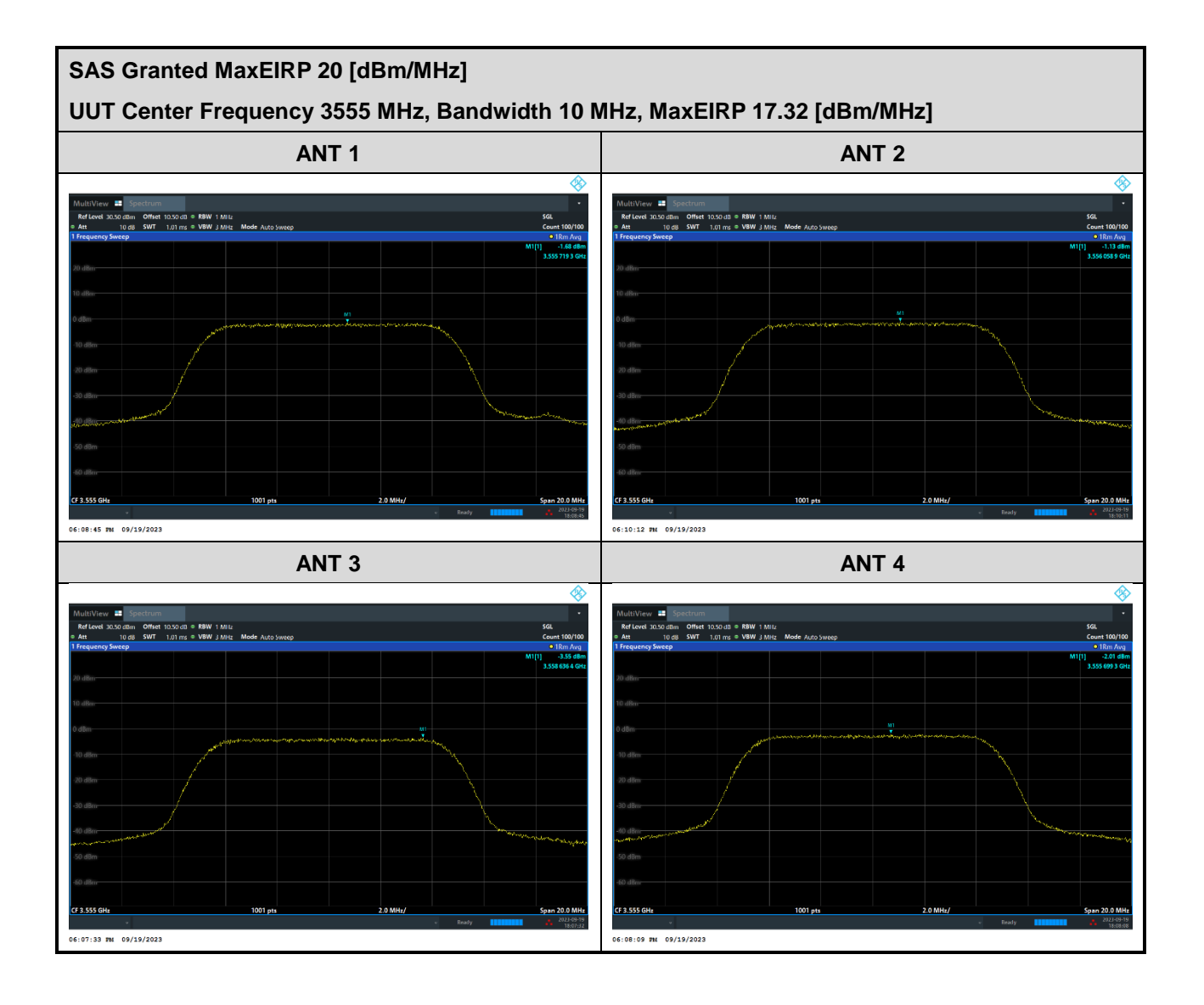

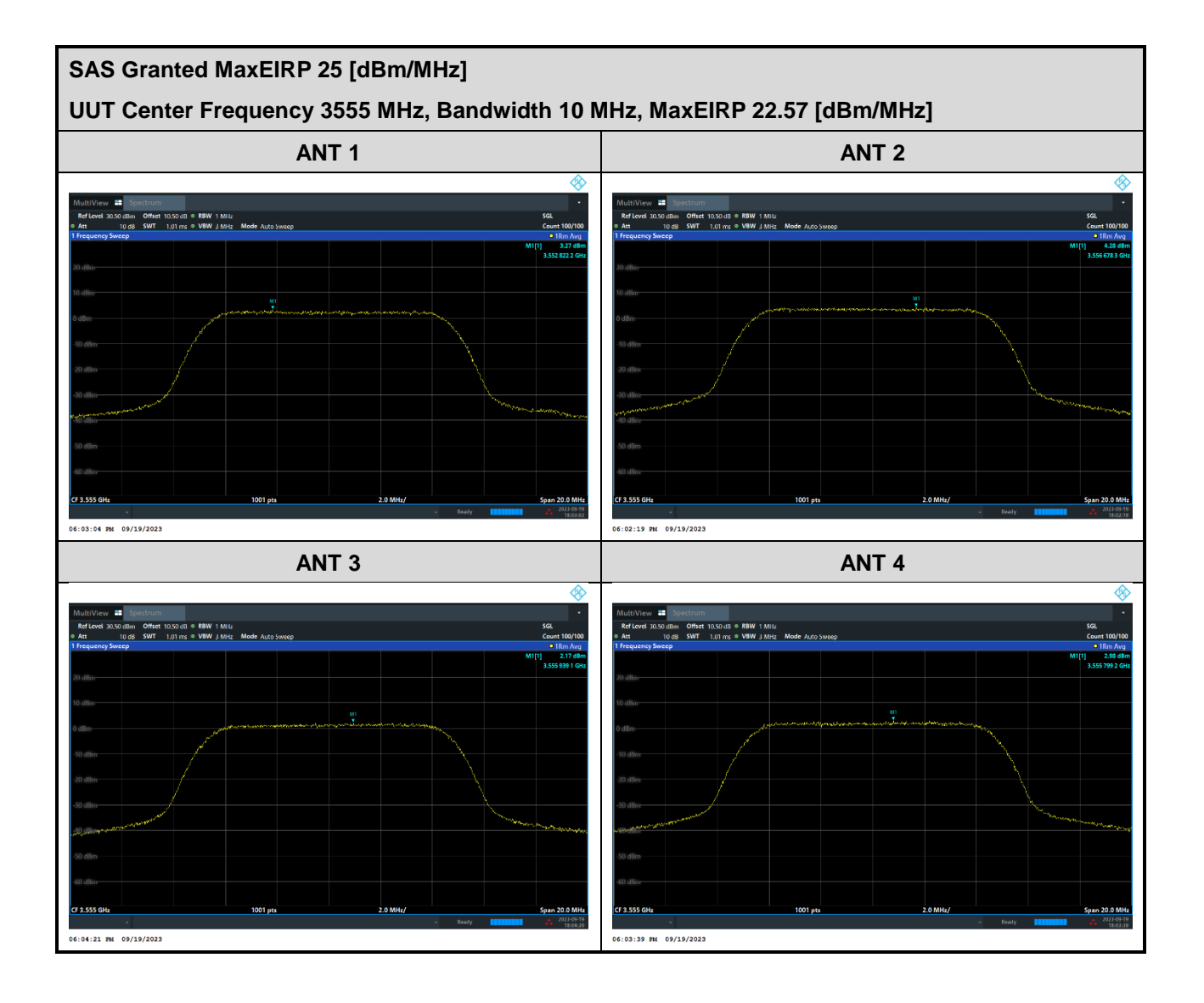

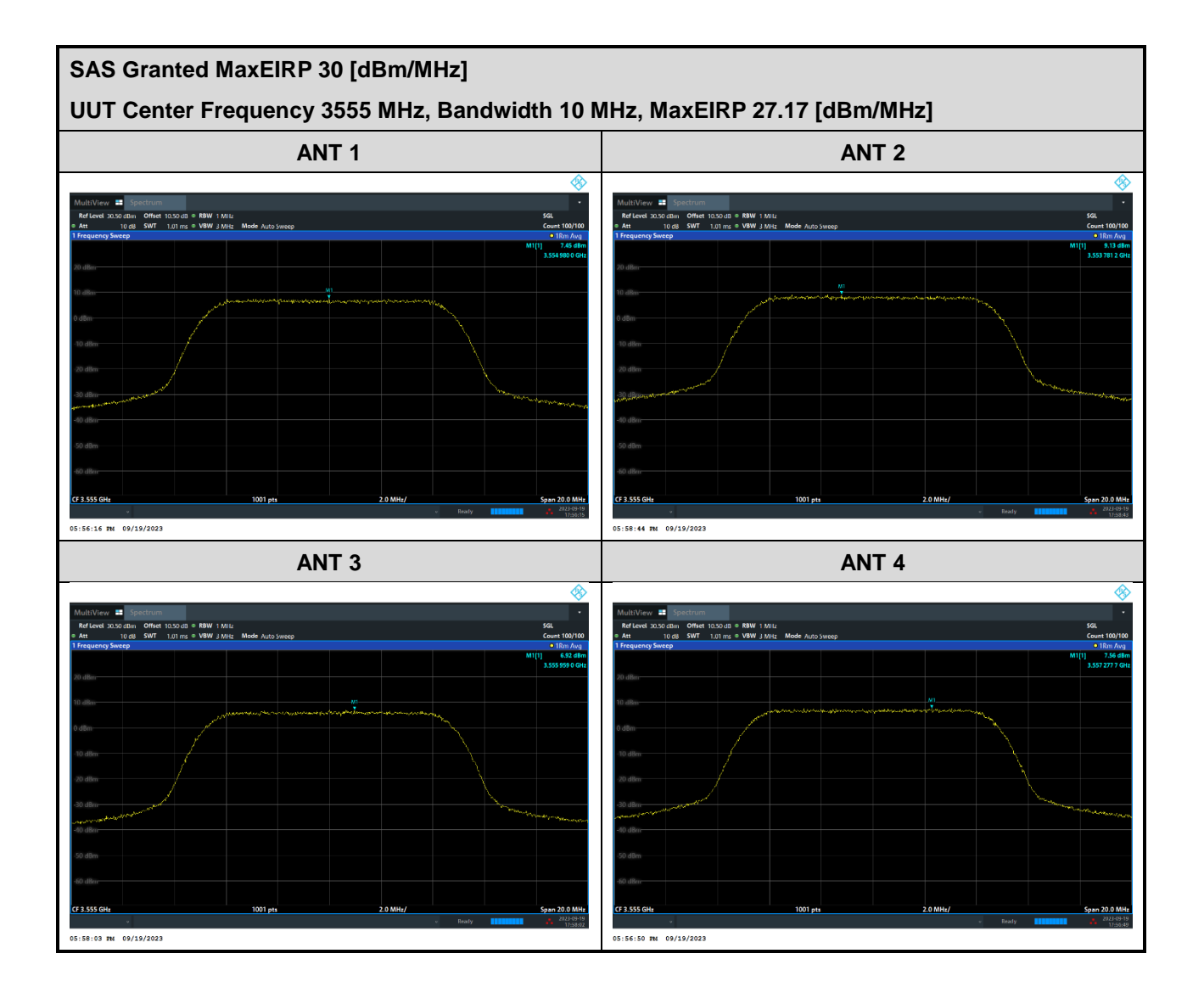

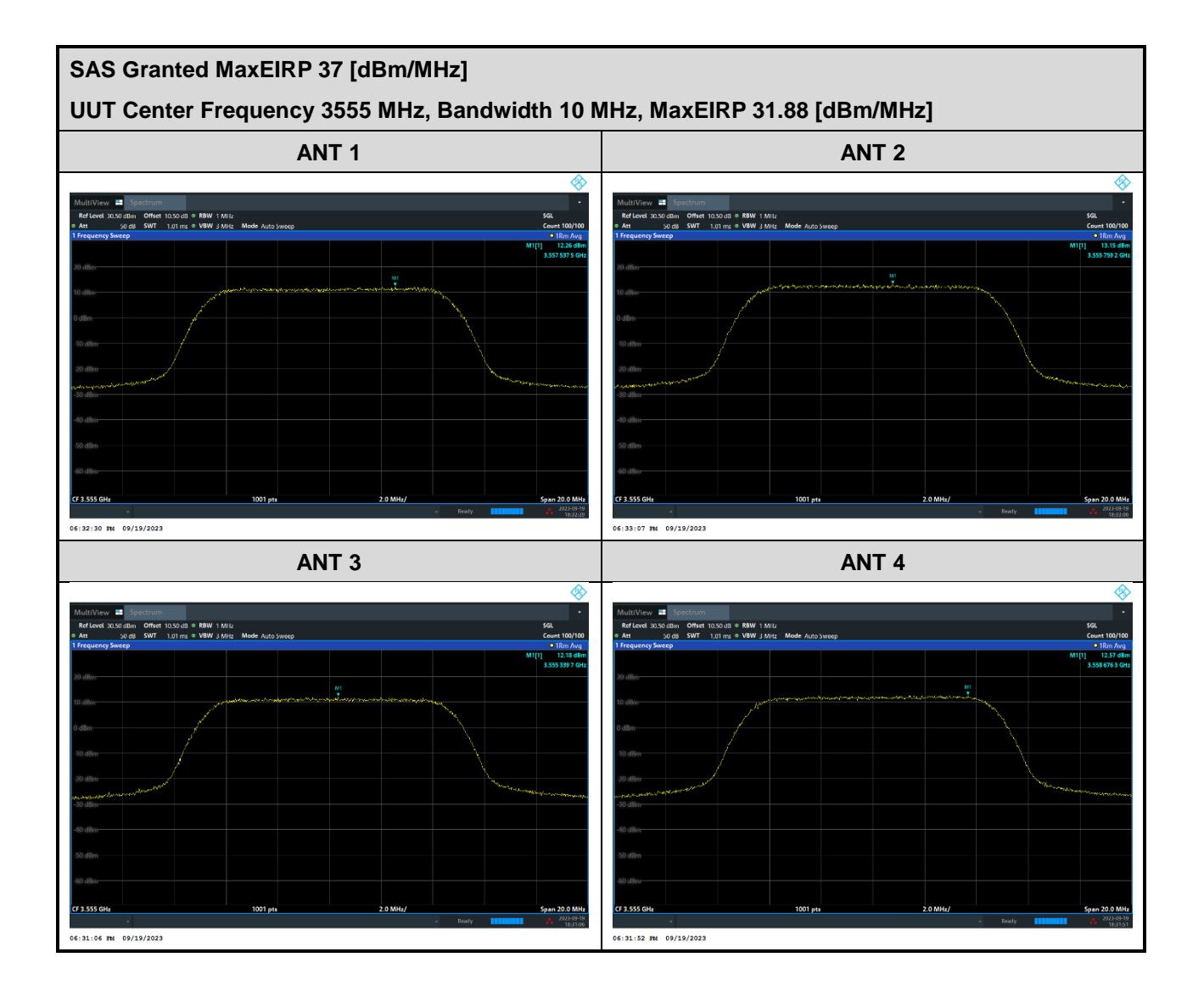

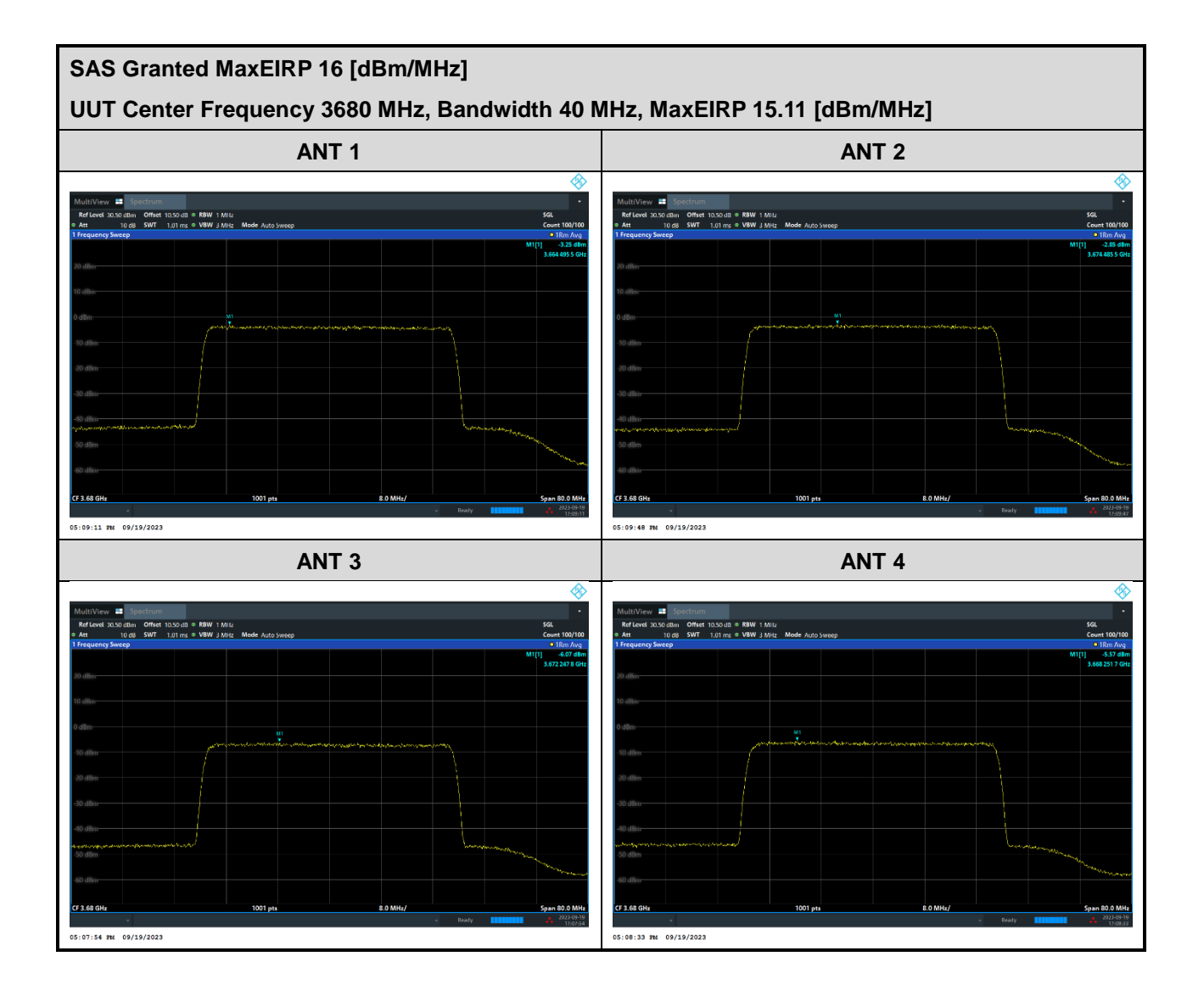

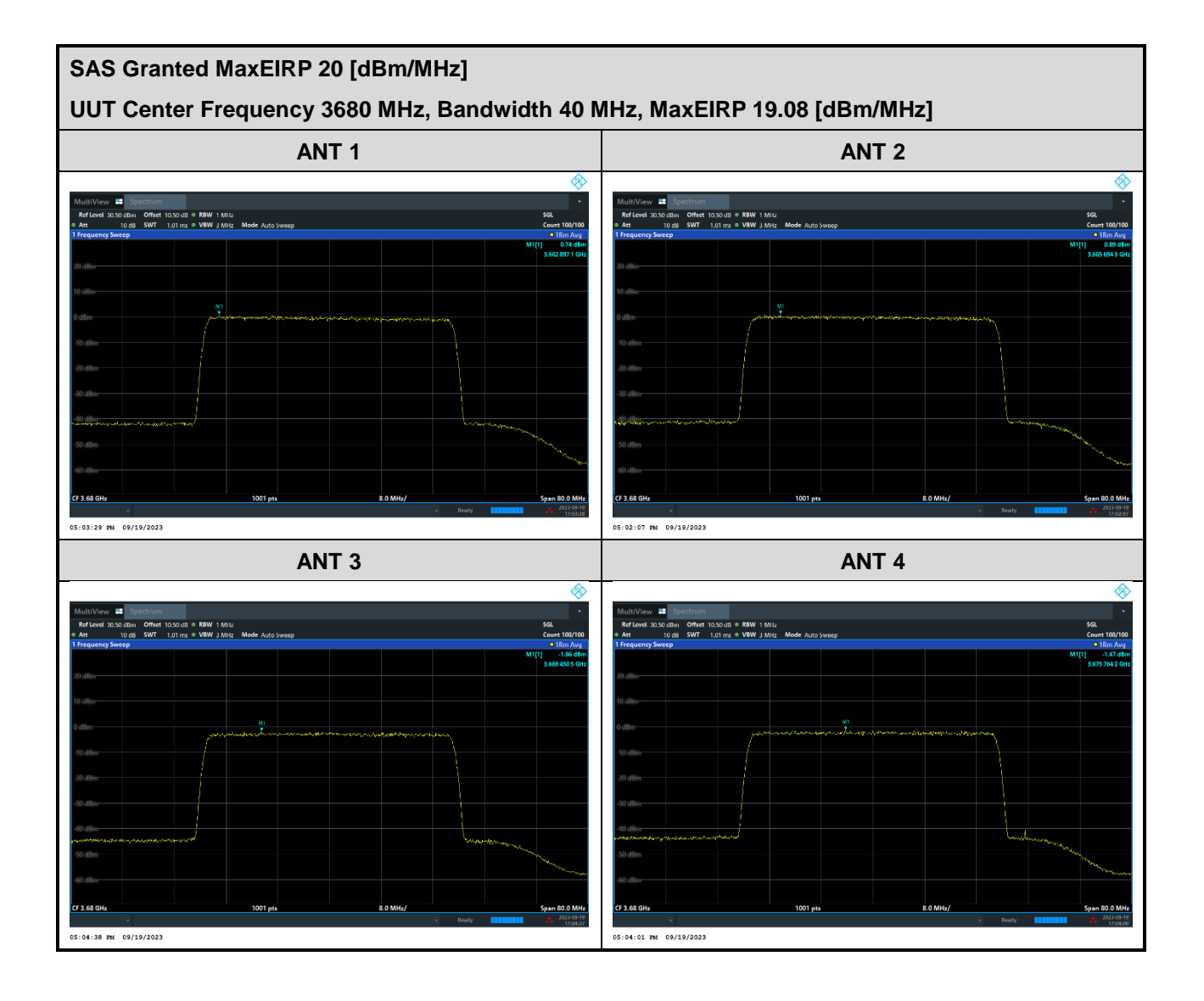

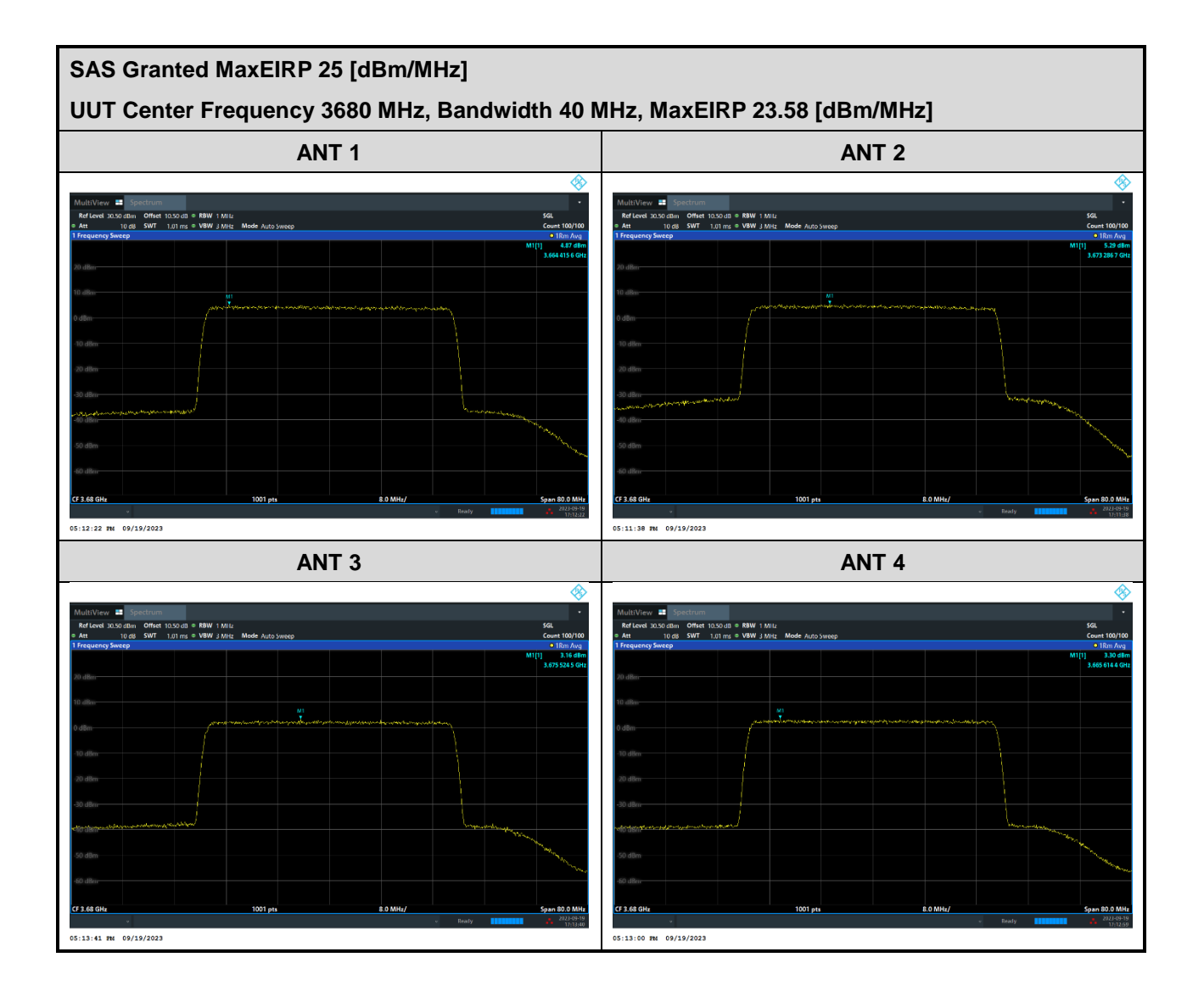

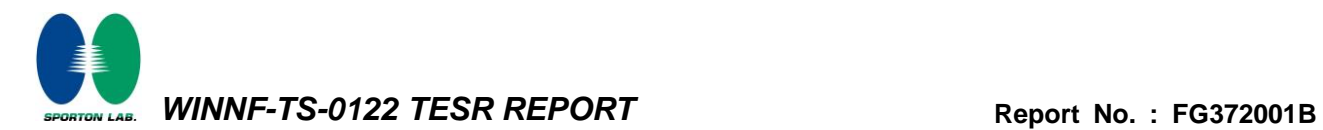

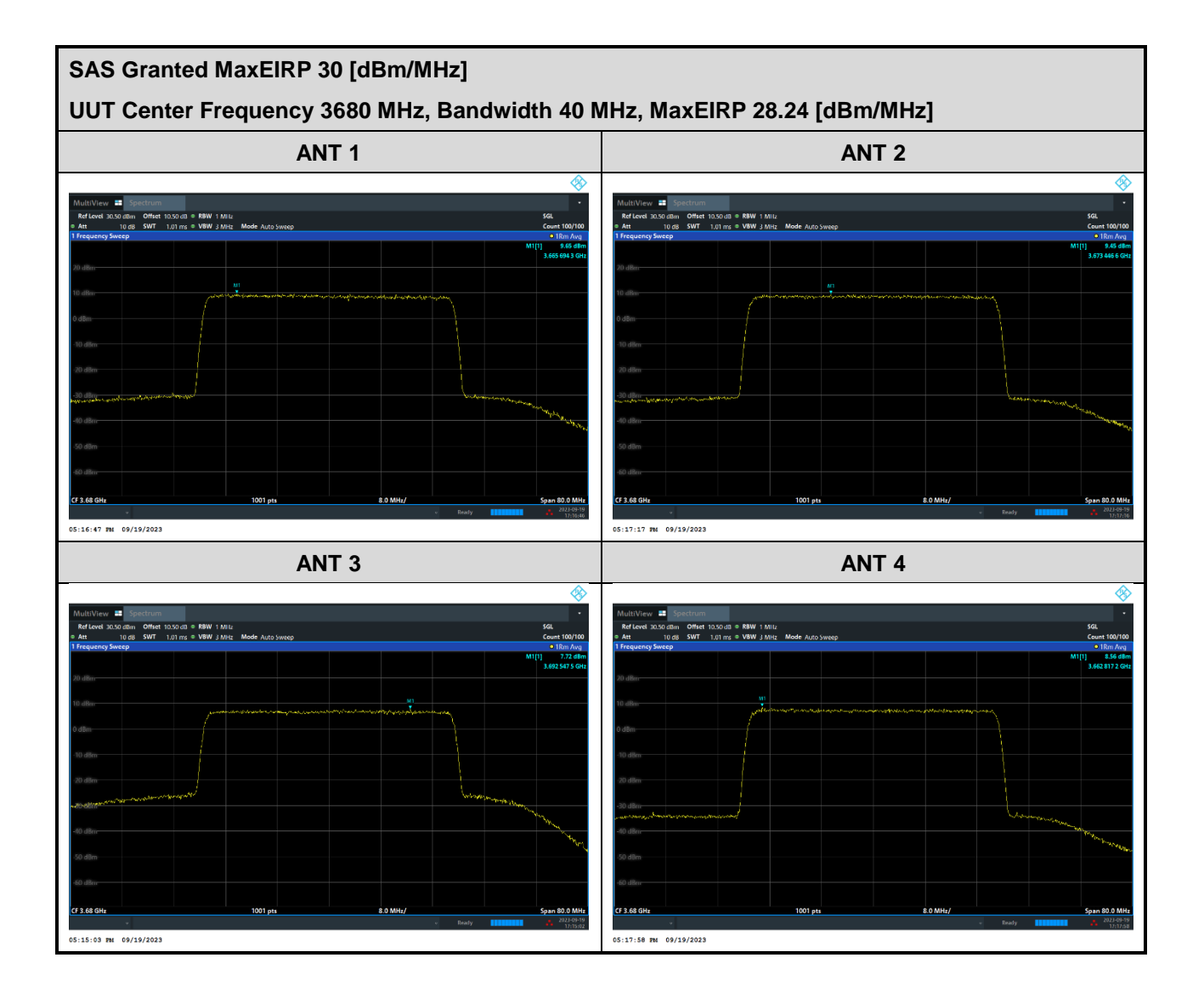

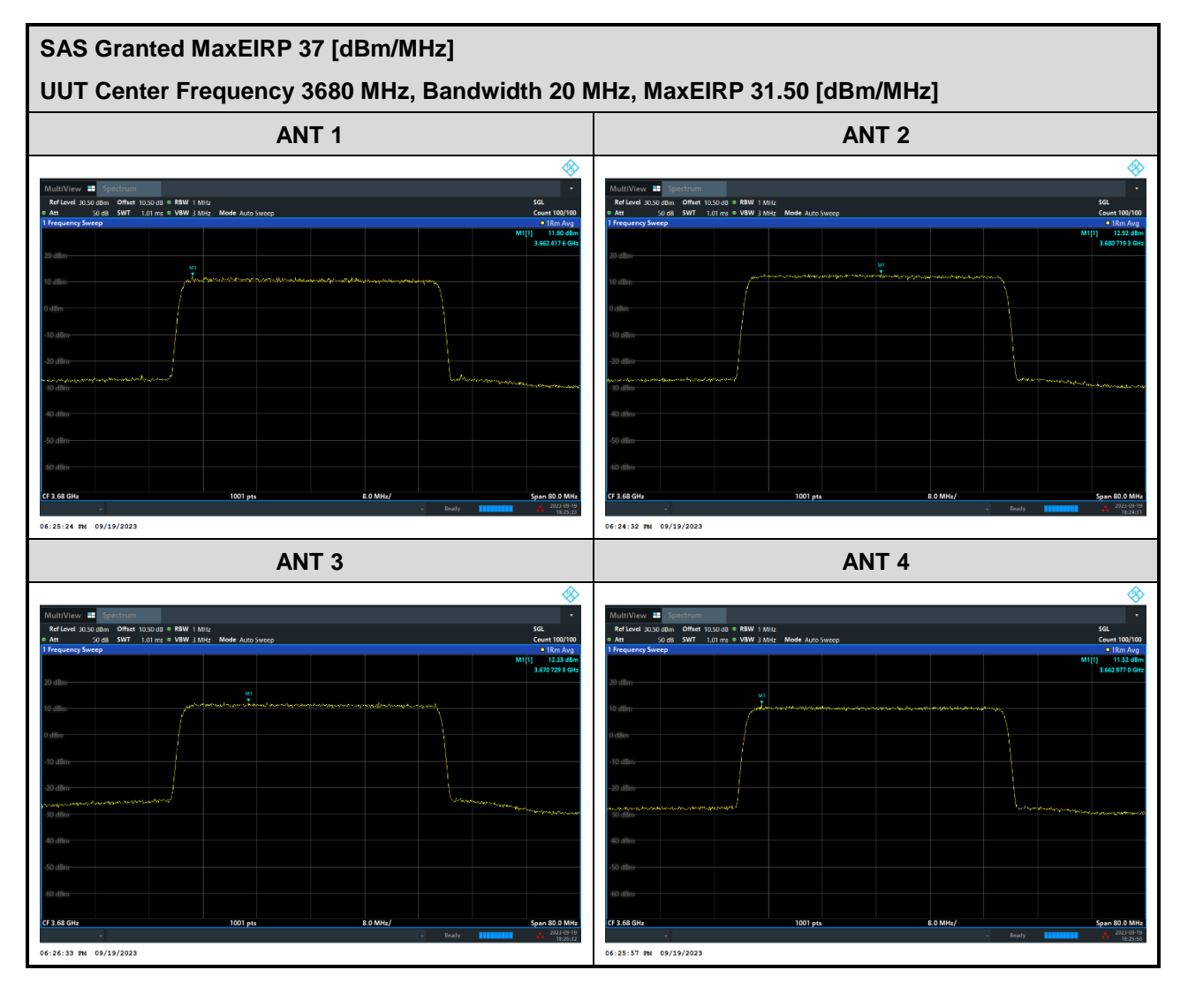

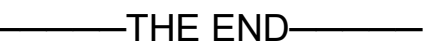